**Московский государственный технический университет им. Н. Э. Баумана**

**Кафедра ИУ-4 «Проектирование и технология производства ЭС»**

# **Журнал лабораторных работ**

# **по курсу: «Основы конструкторско-технологической информатики»**

**Для студентов приборостроительных специальностей**

**20 / учебный год**

Студент Группа

(фамилия, и. о.)

Преподаватель\_\_\_\_\_\_\_\_\_\_\_\_\_\_\_ Допуск к экзамену (зачету)\_\_\_\_\_\_\_\_\_\_\_ Подпись\_\_\_\_\_\_\_\_\_\_\_\_ (фамилия, и. о.) (число)

> **Москва 2013**

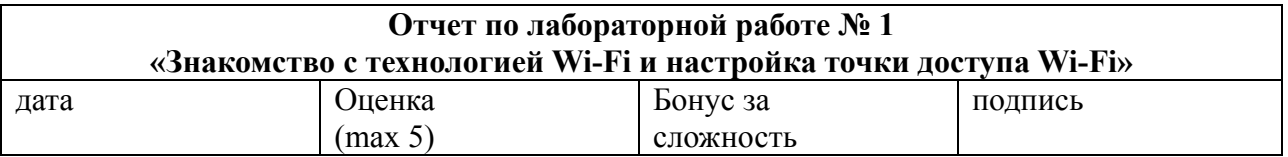

# **Цели работы:**

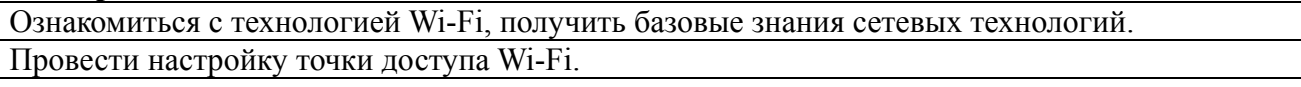

# **Задачи работы:**

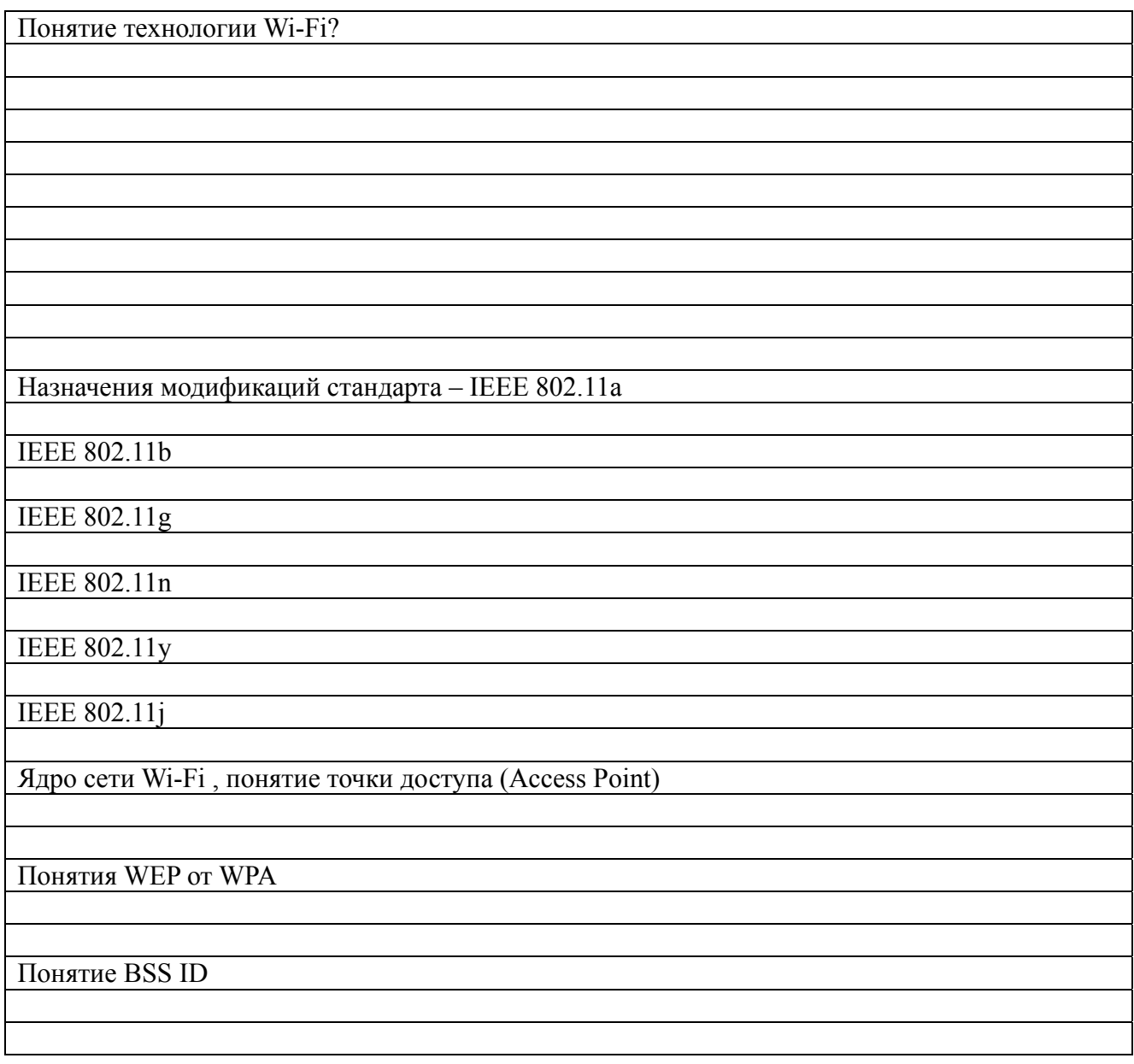

Зарисовать реализованную топологию сети

Описать реализованную топологию сети:

Вклеить скриншоты настройки роутера

Вклеить скриншоты сканера сети

- 1. Для чего предназачена технология Wi-Fi?
- 2. Назначения модификаций стандарта IEEE 802.11a, b, g, n, y и j.
- 3. Ядро сети Wi-Fi , понятие точки доступа (Access Point).
- 4. Что такое Ad-hoc?
- 5. Что такое WEP?
- 6. Назовите отличия WEP от WPA.
- 7. Сколько пользователей можно подключать к точкам доступа?
- 8. Что такое BSS ID?

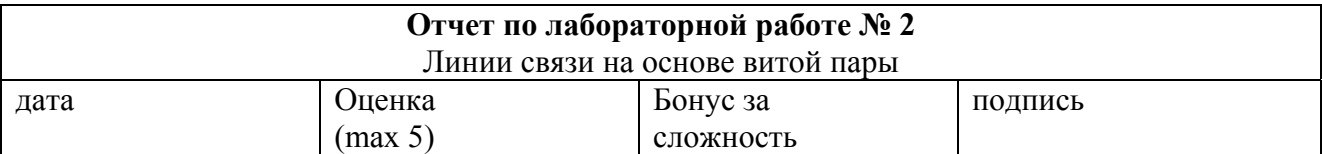

**Цель работы** – ознакомиться с типами линий связи на основе витой пары, их строением, проведение монтажа кабеля и его проверки на работоспособность.

# **Задачи работы:**

- монтаж кабеля «Витая пара»;
- тестирование кабеля «Витая пара».

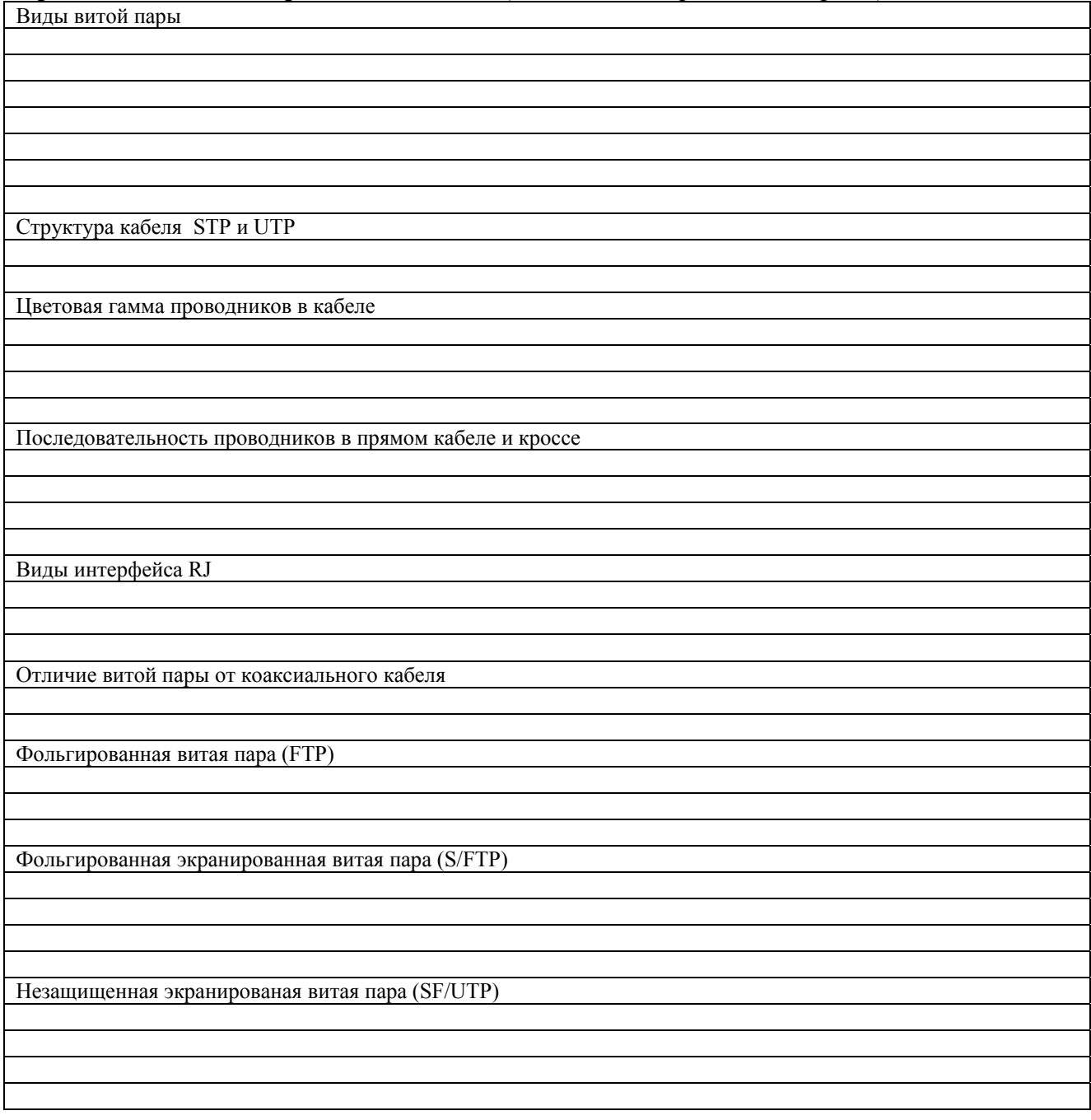

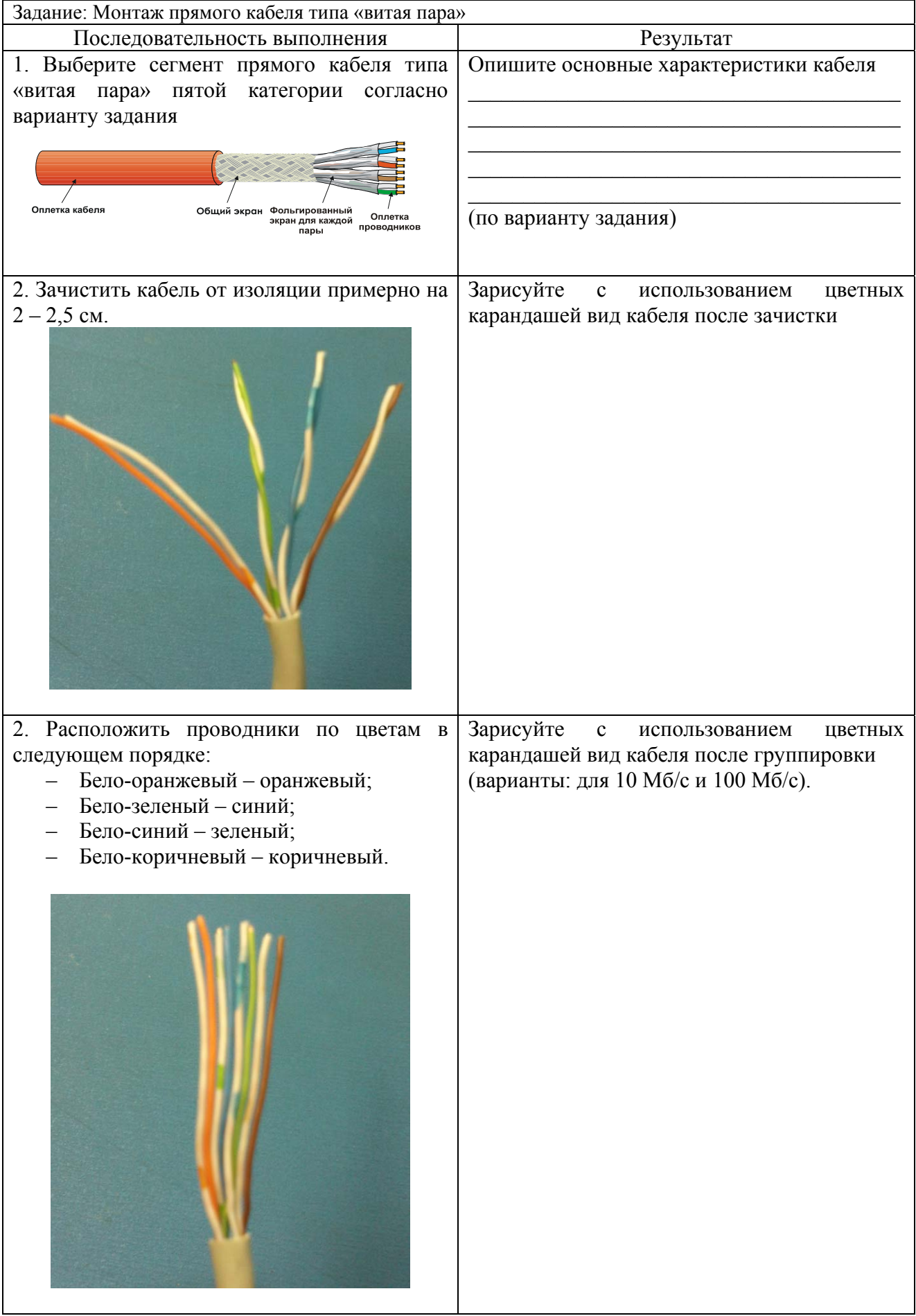

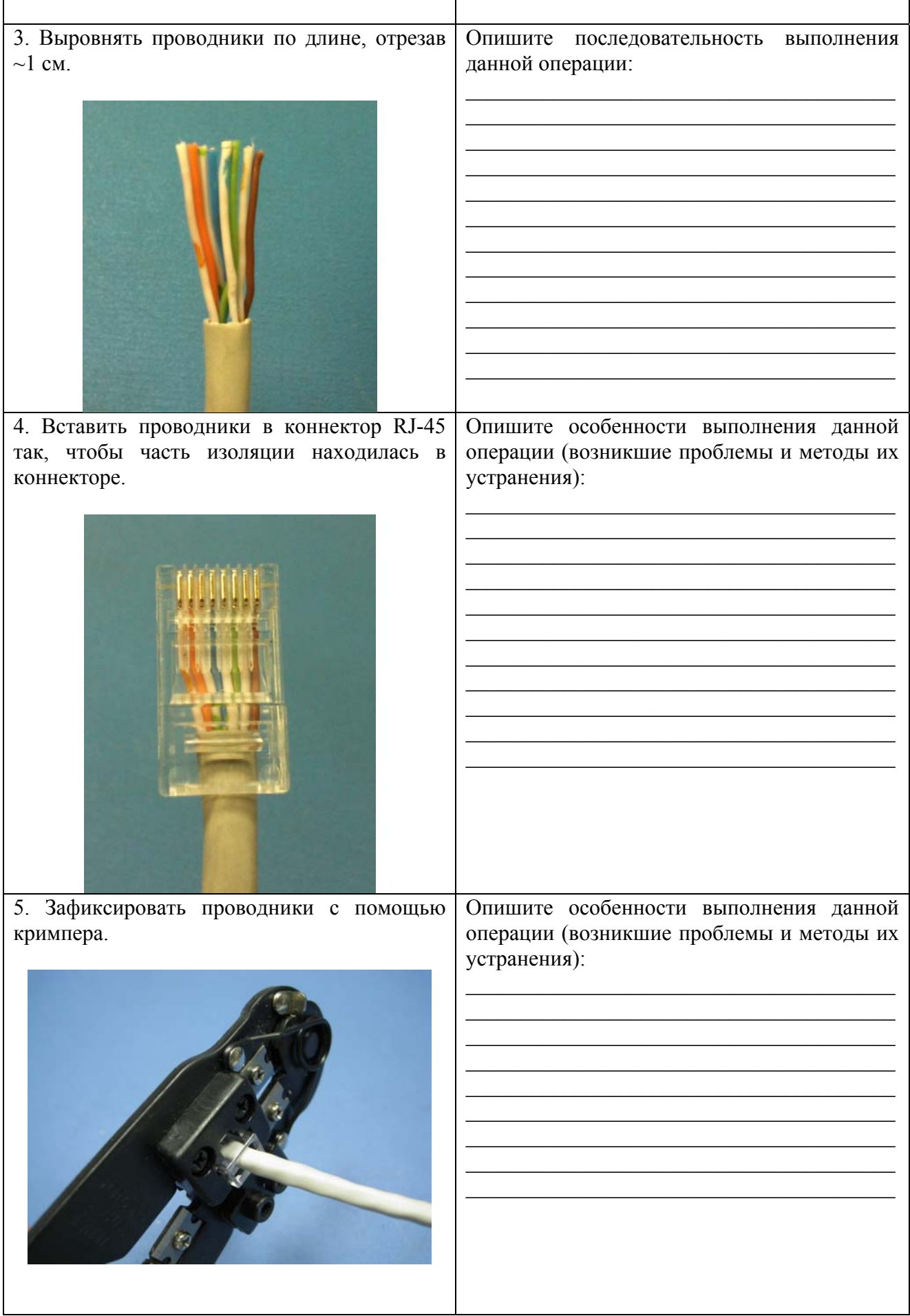

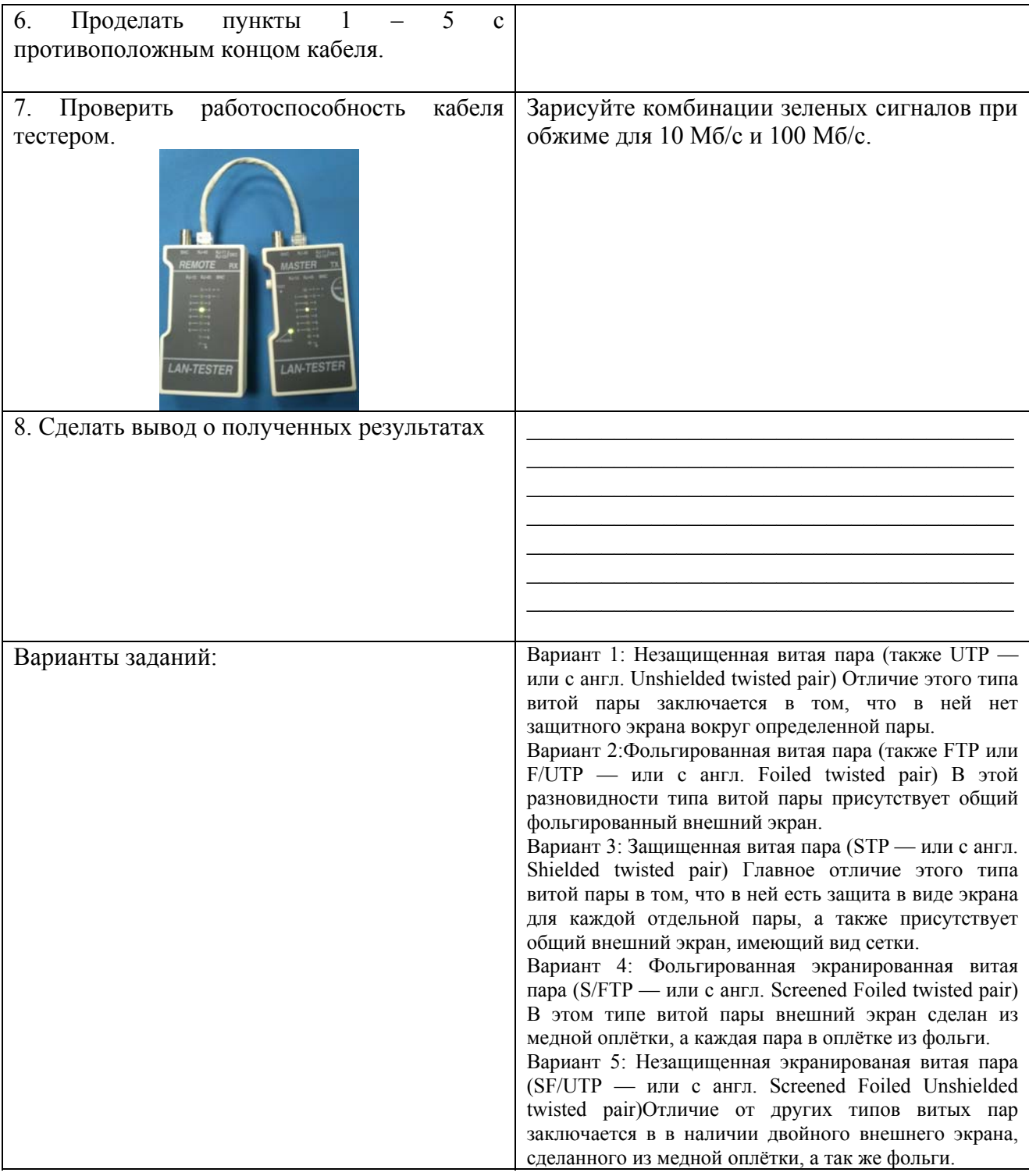

- Какие типы витой пары вы знаете?  $1.$
- В каких областях используется витая пара?  $2.$
- Для чего скручиваются пары проводов витой пары?  $3<sub>1</sub>$
- Что такое 10BaseTX?  $4.$
- Виды обжимки витой пары? 5.
- Волновое сопротивление кабеля? 6.
- В чем достоинства и недостатки данного кабеля?  $7.$
- Распишите, за что отвечает каждый пин.  $8<sub>1</sub>$

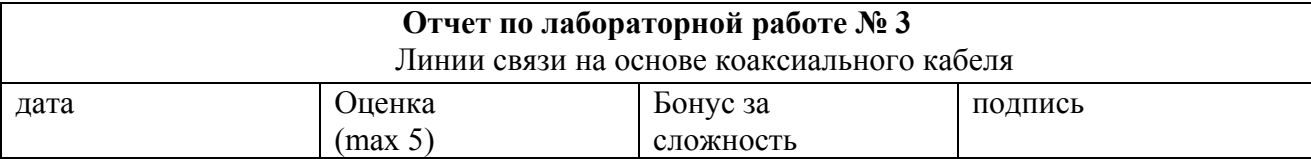

**Цель работы** – ознакомиться с типами линий связи на основе коаксиального кабеля, их строением, проведение монтажа кабеля и его проверки на работоспособность

#### **Задачи работы:**

- монтаж кабеля;
- тестирование соединения.

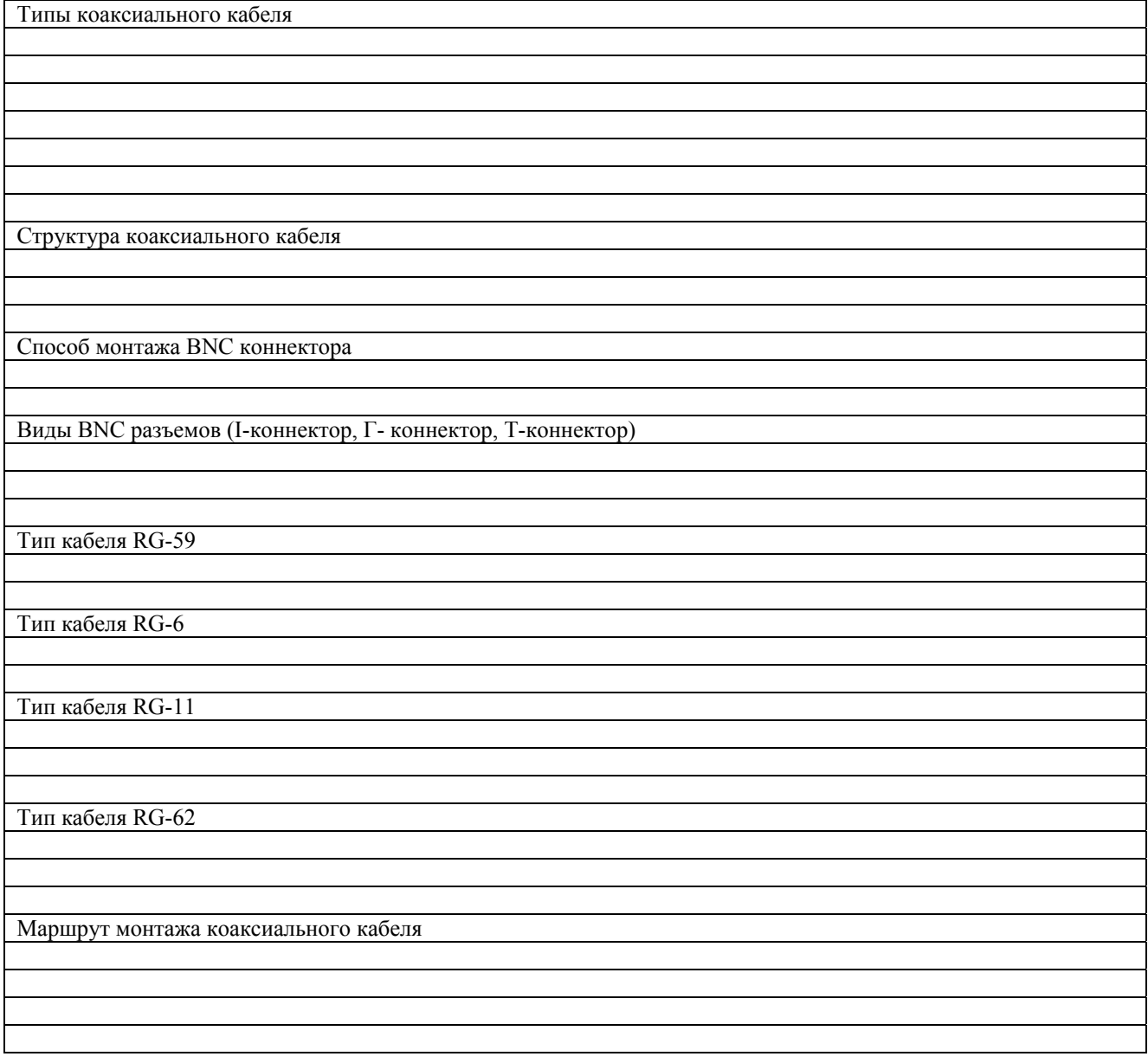

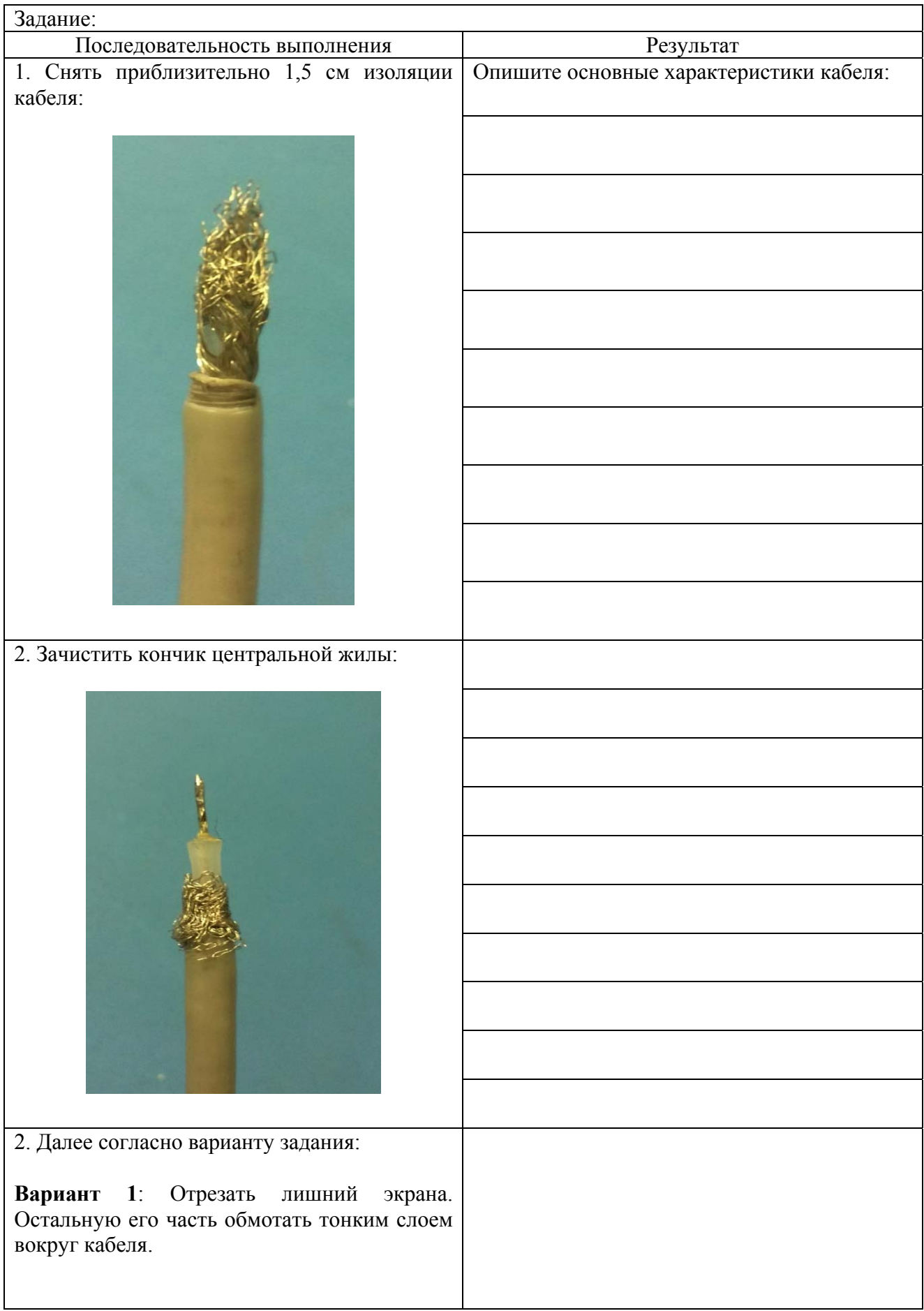

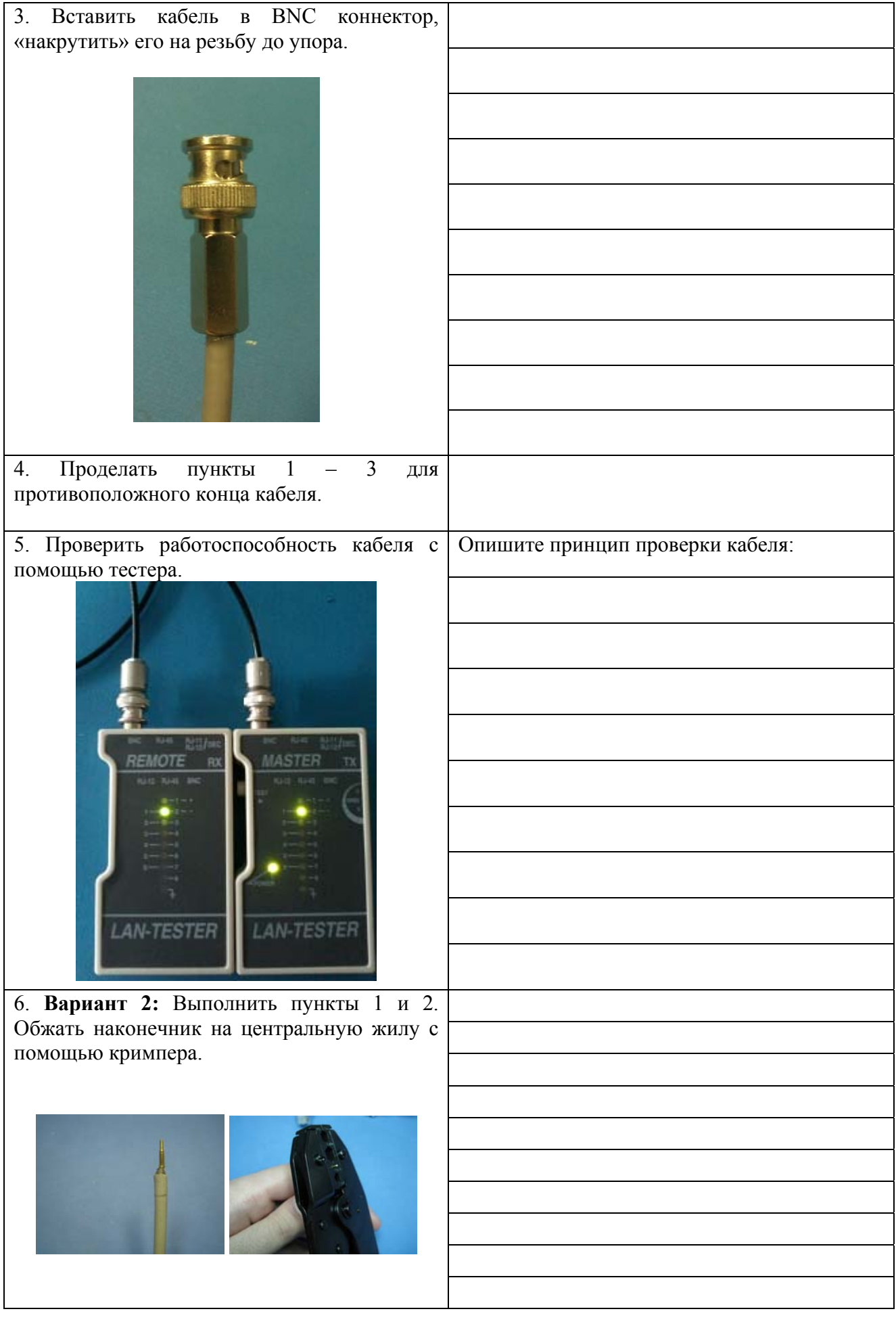

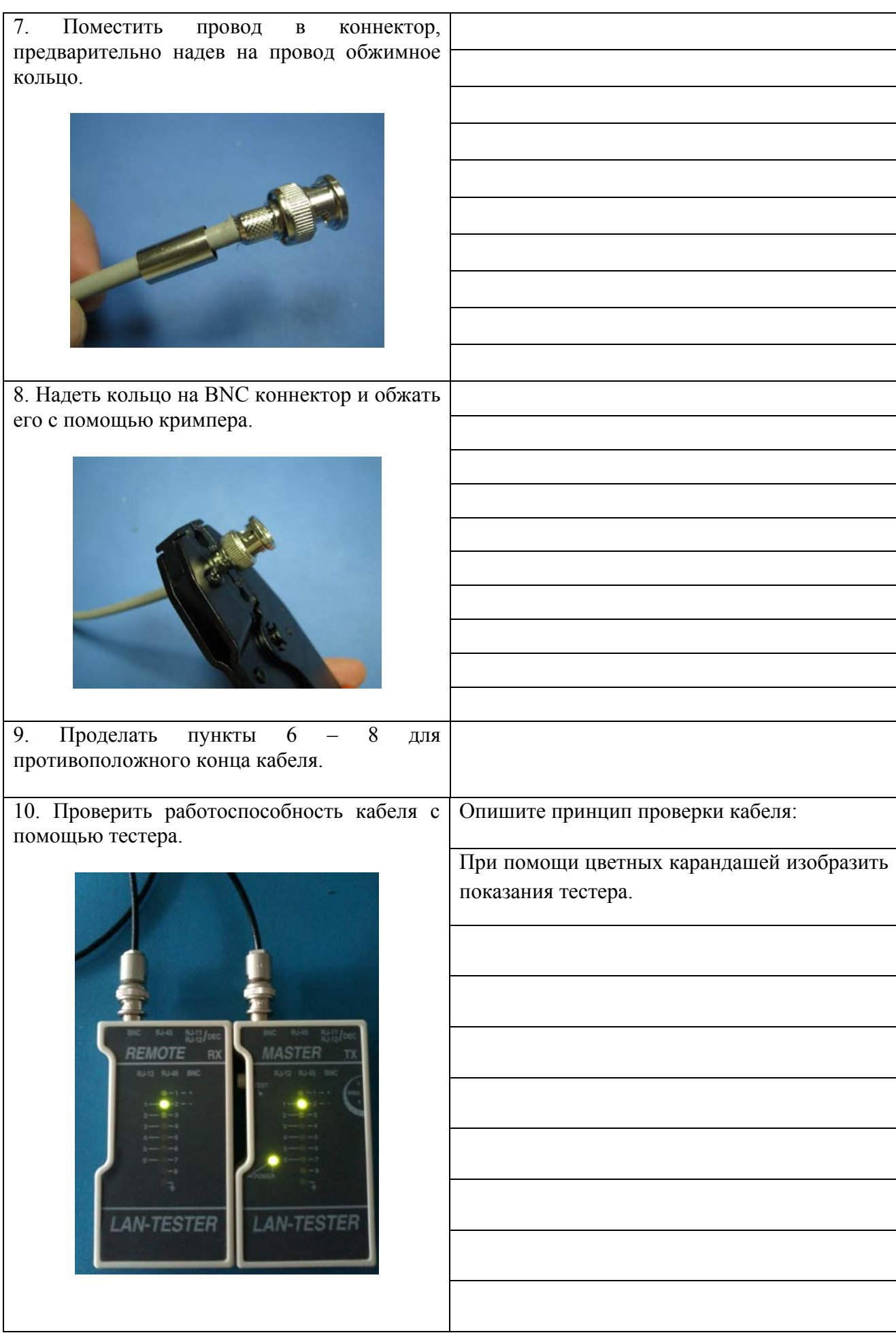

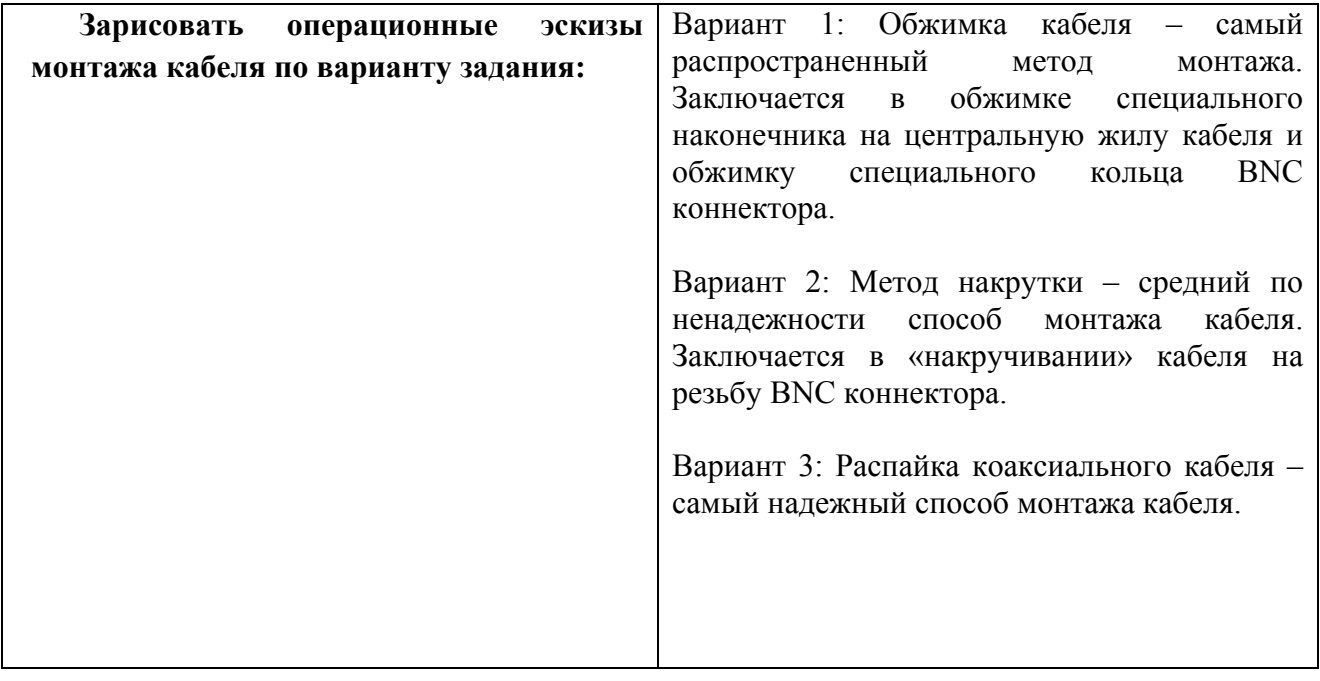

Зарисовать топологию сети типа «Шина» на основе коаксиального кабеля:

Зарисовать топологию сети типа «Звезда» на основе коаксиального кабеля:

- 1. В каких областях в настоящее время используется коаксиальный кабель?
- 2. Каково волновое сопротивление телевизионного коаксиального кабеля?
- 3. Каково назначение центральной жилы провода?
- 4. Каково назначение экрана?
- 5. В чем достоинства и недостатки данного кабеля?

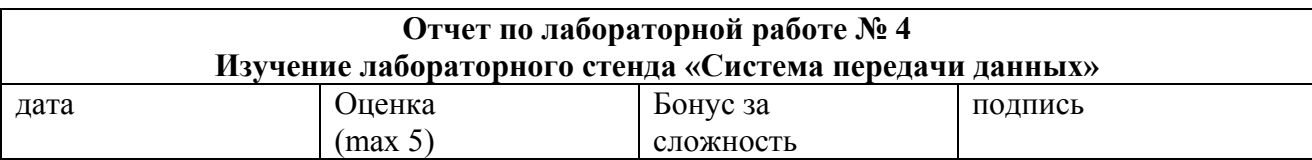

**Цель работы** – ознакомиться с лабораторным стендом, познакомиться с оптической линией связи, получить практические навыки подключения линий связи, провести качественное исследование передачи телевизионного сигнала по трем типам линий связи.

**Задачи работы:** изучение систем передачи данны**х**

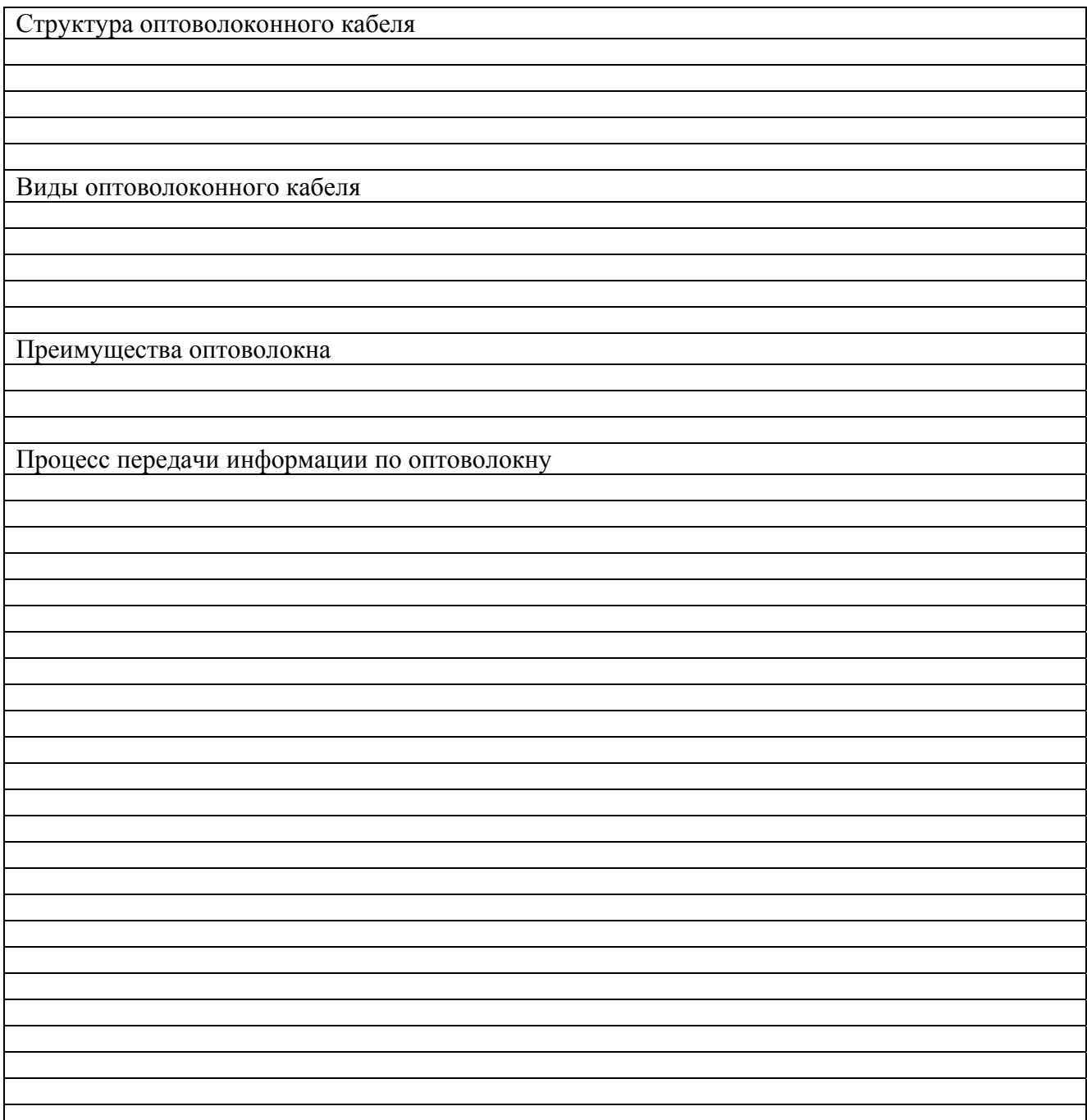

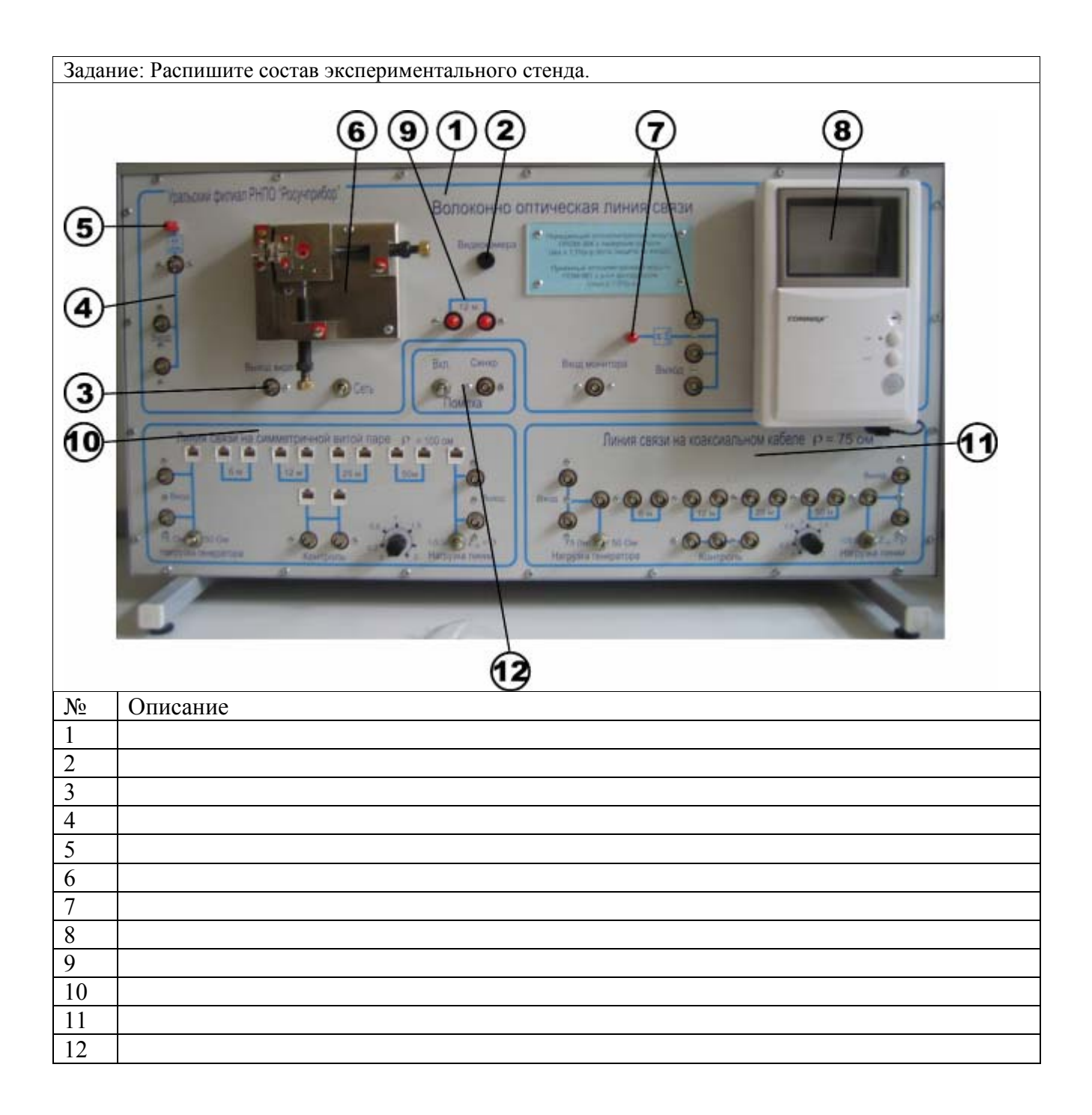

Задание: Скоммутируйте лабораторный стенд.

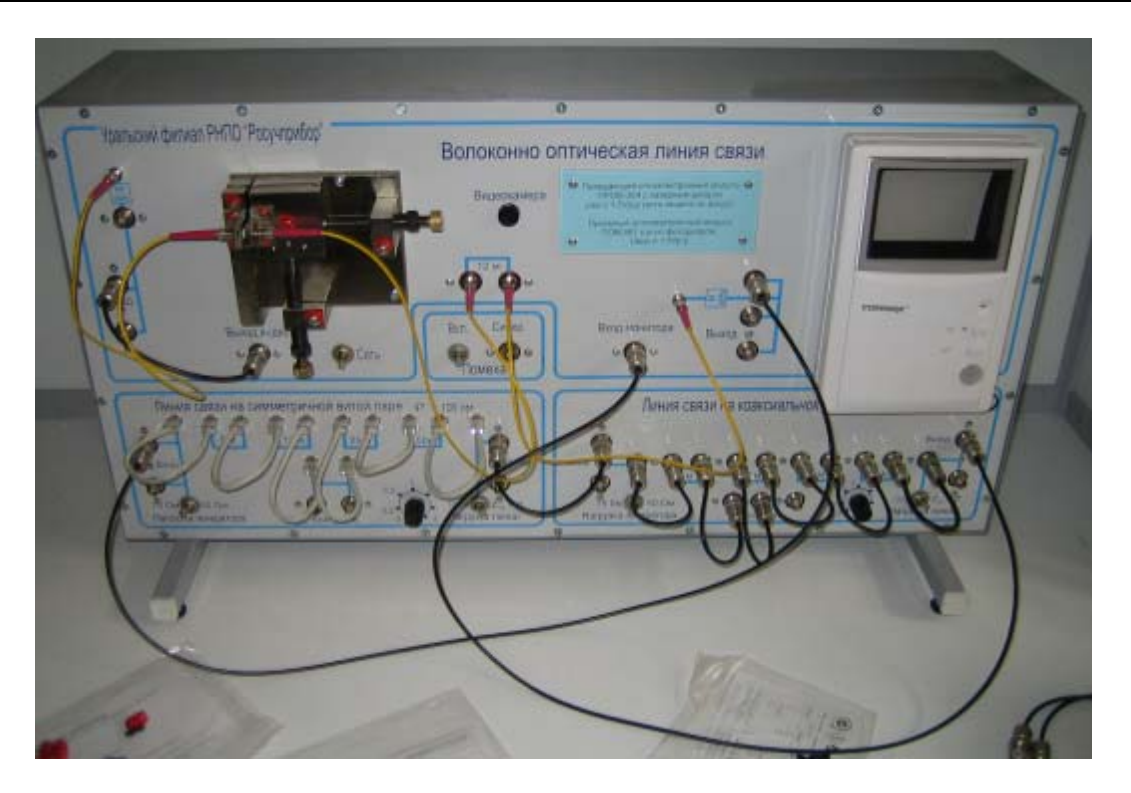

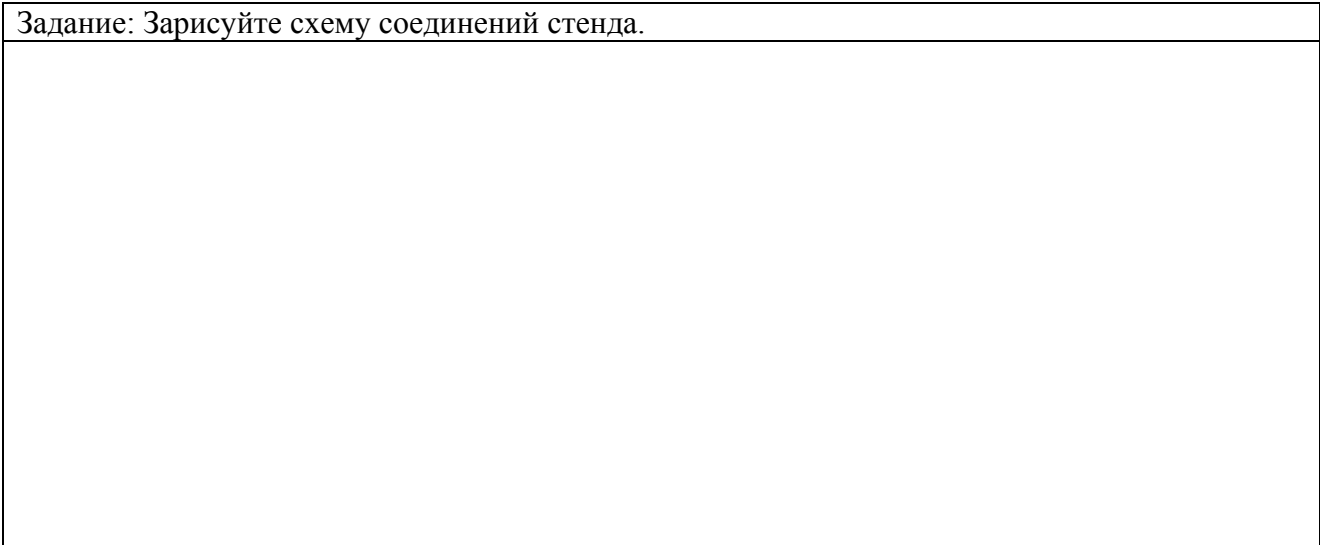

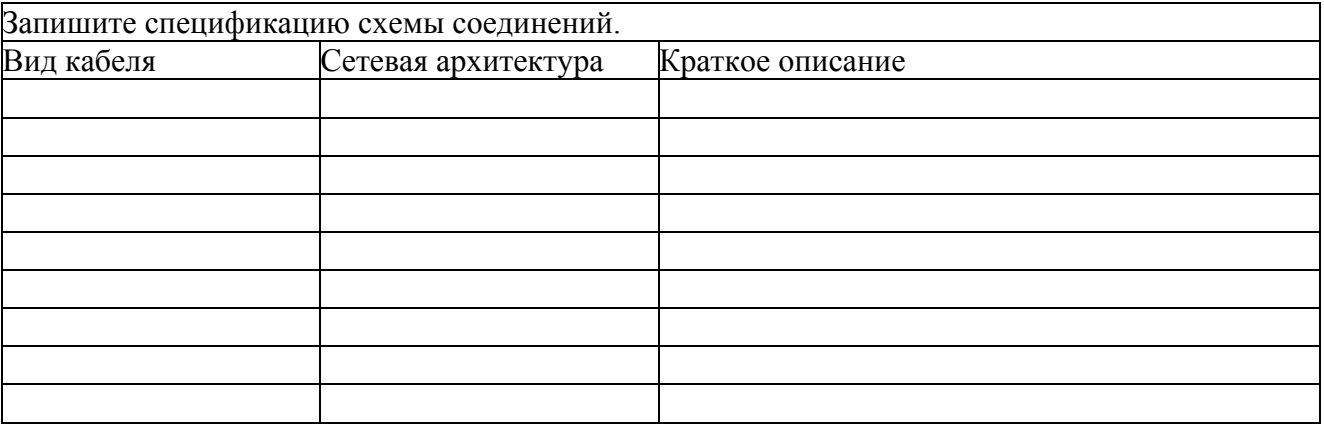

1. Подключить выход видеокамеры напрямую к входу монитора. Наблюдать эталонную передачу видеосигнала.

2. Подключить стенд в соответствии с рис. 4.1 соответствующими кабелями.

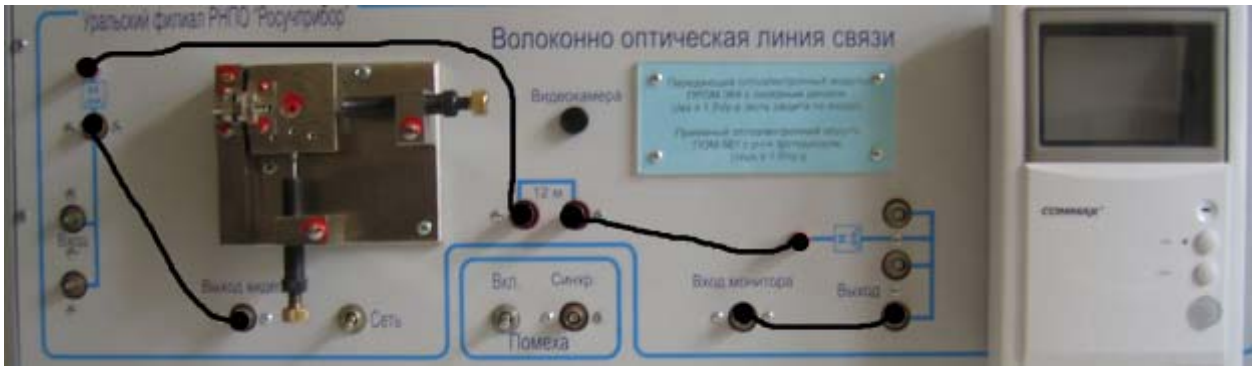

Рисунок 4.1 – Схема подключения ВОЛС

Подать питание на стенд. Снять защитную крышку с видеокамеры. Включить видеомонитор. Наблюдать передачу видеоизображения по волоконно-оптической линии связи.

3. Подключить стенд в соответствии с рис. 4.2

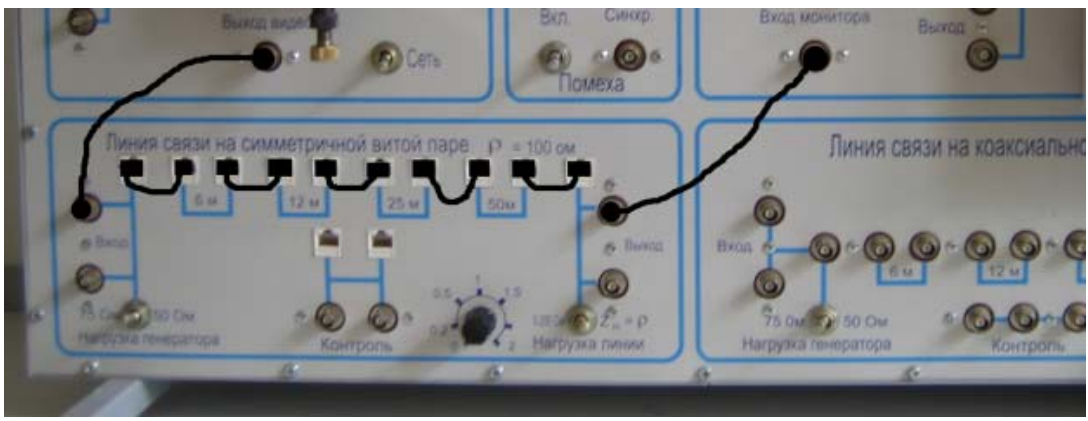

Рисунок 4.2 – Схема подключения витой пары

Переключатель «Нагрузка генератора» установить в положение «75 Ом», «Нагрузка линии» - «Zн=ρ». Наблюдать передачу видеоизображения.

4. Подключить стенд в соответствии с рис. 4.3

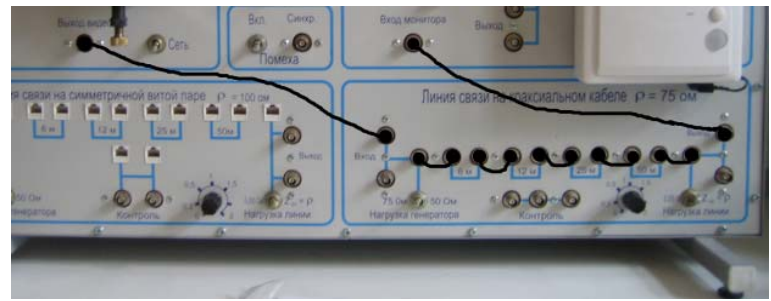

Рисунок 4.3 – Подключение коаксиальной линии

Переключатель «Нагрузка генератора» установить в положение «75 Ом», «Нагрузка линии» - «Zн=ρ». Наблюдать передачу видеоизображения.

5. Повторить опыты 3, 4 при различных значениях нагрузки генератора и нагрузки линии.

6. Повторить опыты 1, 3, 4 включая/выключая генератор помех. Наблюдать влияние импульсной электромагнитной помехи на передачу видеоизображения. Произвести качественную сравнительную оценку помехозащищенности линий в условиях воздействия внешних электромагнитных полей.

Опишите полученные результаты:

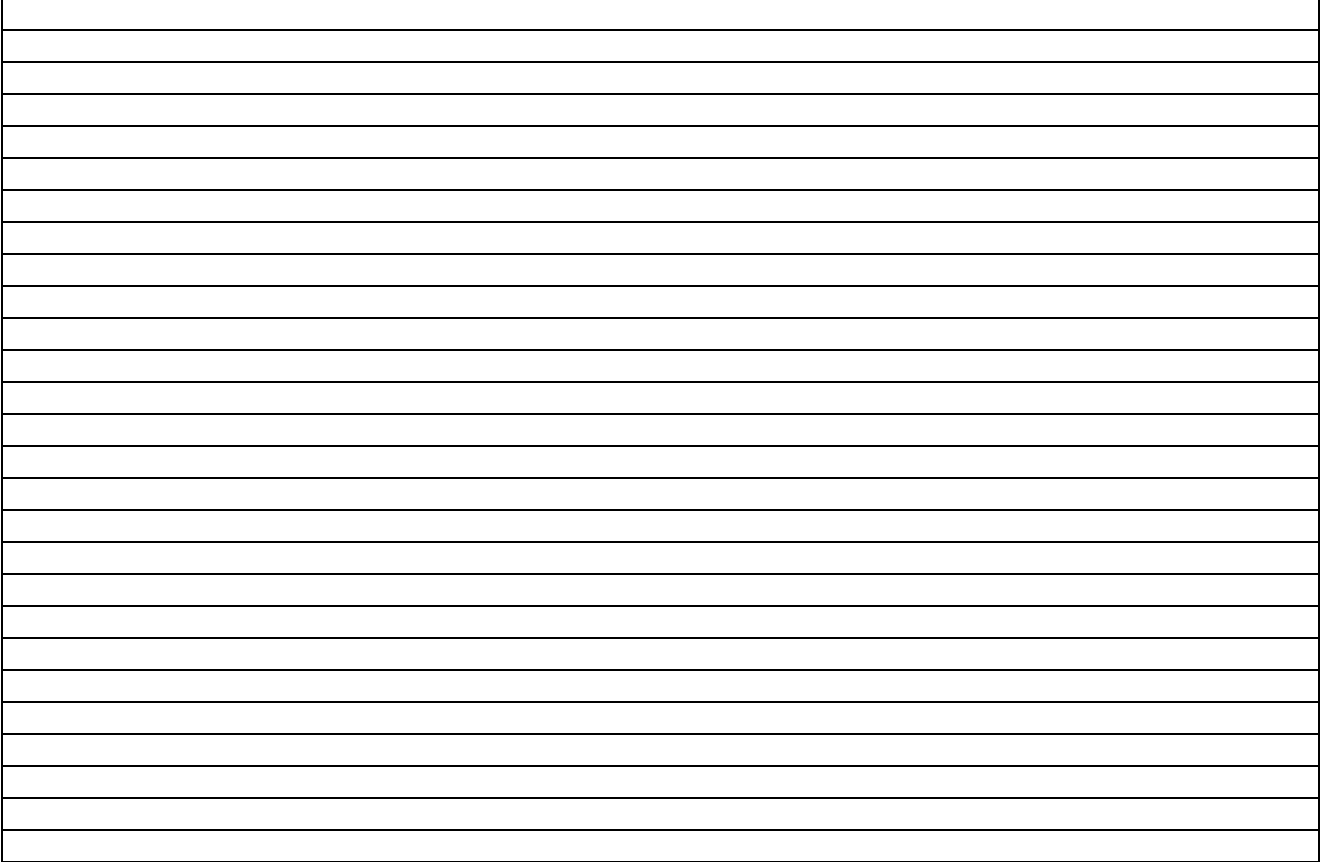

#### **Контрольные вопросы:**

1. Какова структура оптоволоконного кабеля?

- 2. В каких областях в настоящее время используется коаксиальный кабель?
- 3. В каких областях используется витая пара?

4. На каком принципе основана передача сигнала по оптоволоконному кабелю на большие расстояния?

- 5. В чем принципиальные отличия одномодового и многомодового оптоволокна?
- 6. Перечислите основные части лабораторного стенда.
- 7. Каково волновое сопротивление телевизионного коаксиального кабеля?

8. За счет чего передача сигнала по оптоволокну в меньшей степени зависит от физического воздействия на кабель?

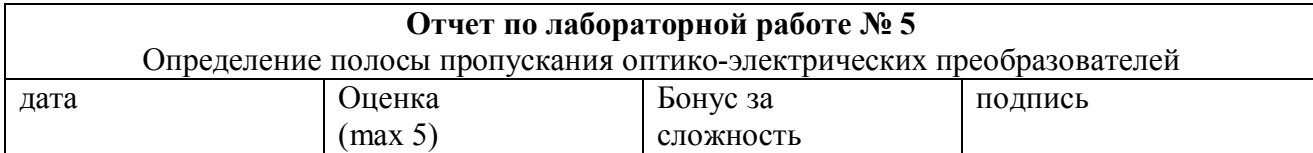

**Цель работы** – определение полосы пропускания опто-электрических преобразователей путем передачи гармонического сигнала и контроля его уровня на входе и выходе линии.

# **Задачи работы:**

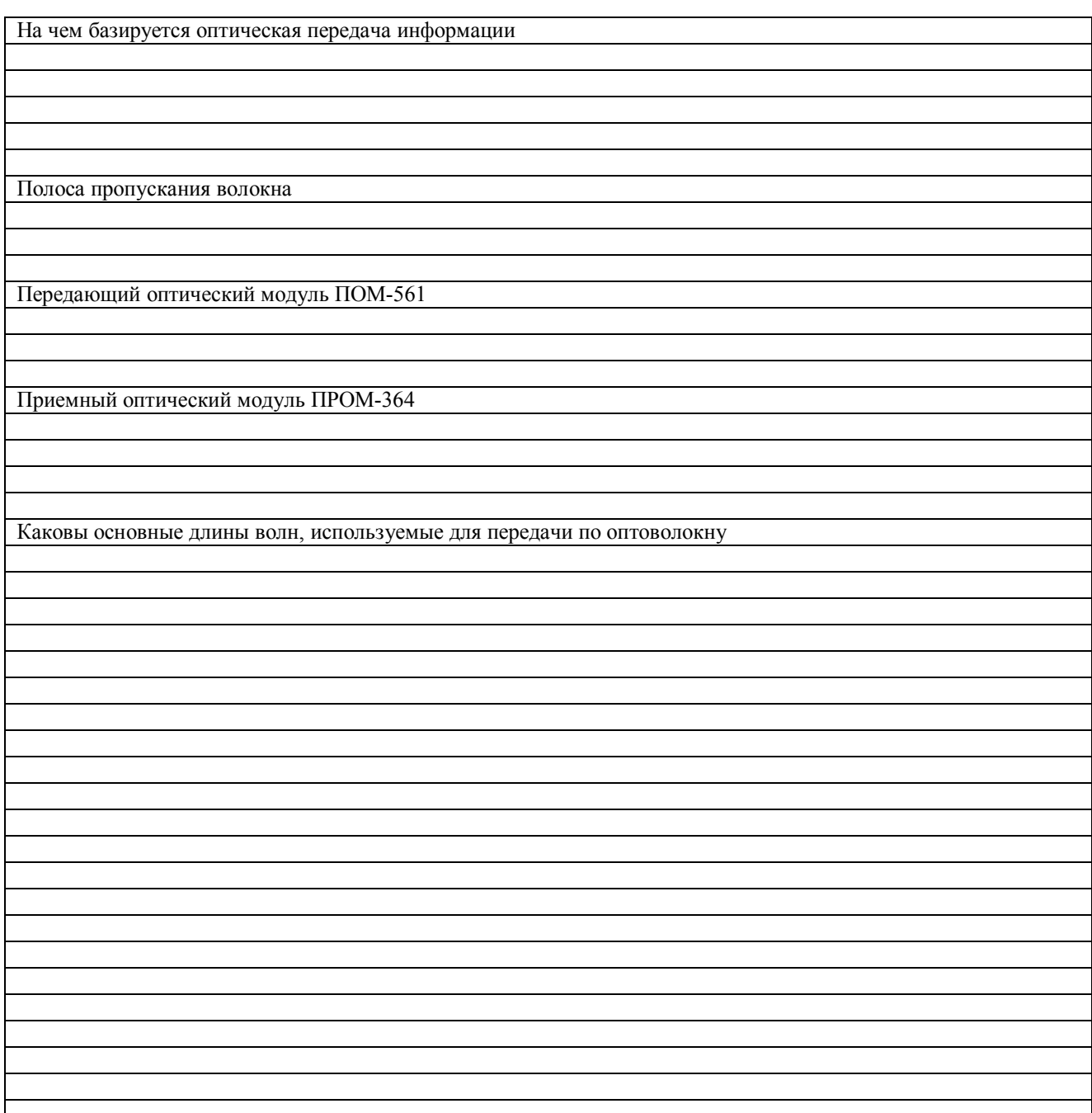

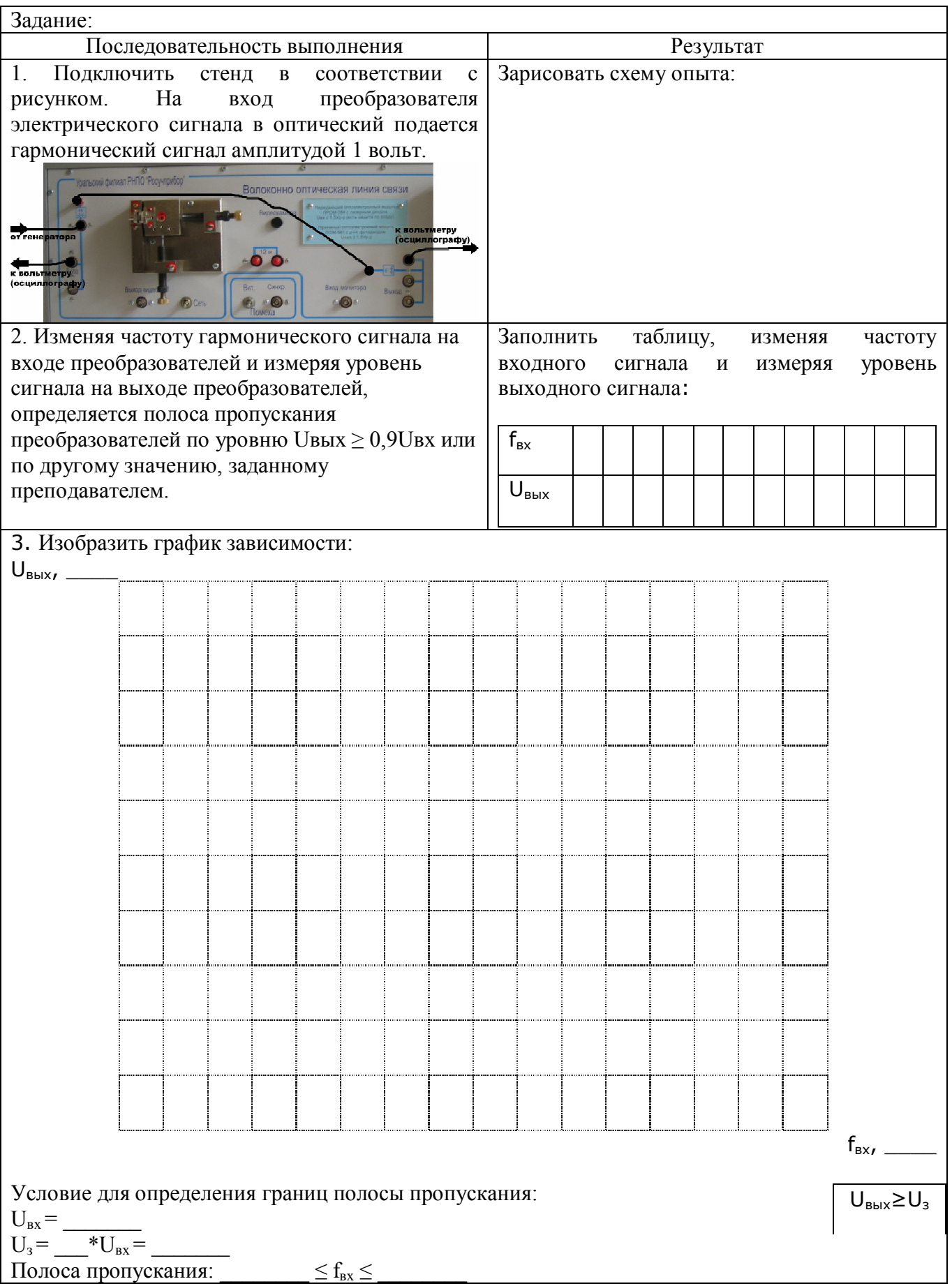

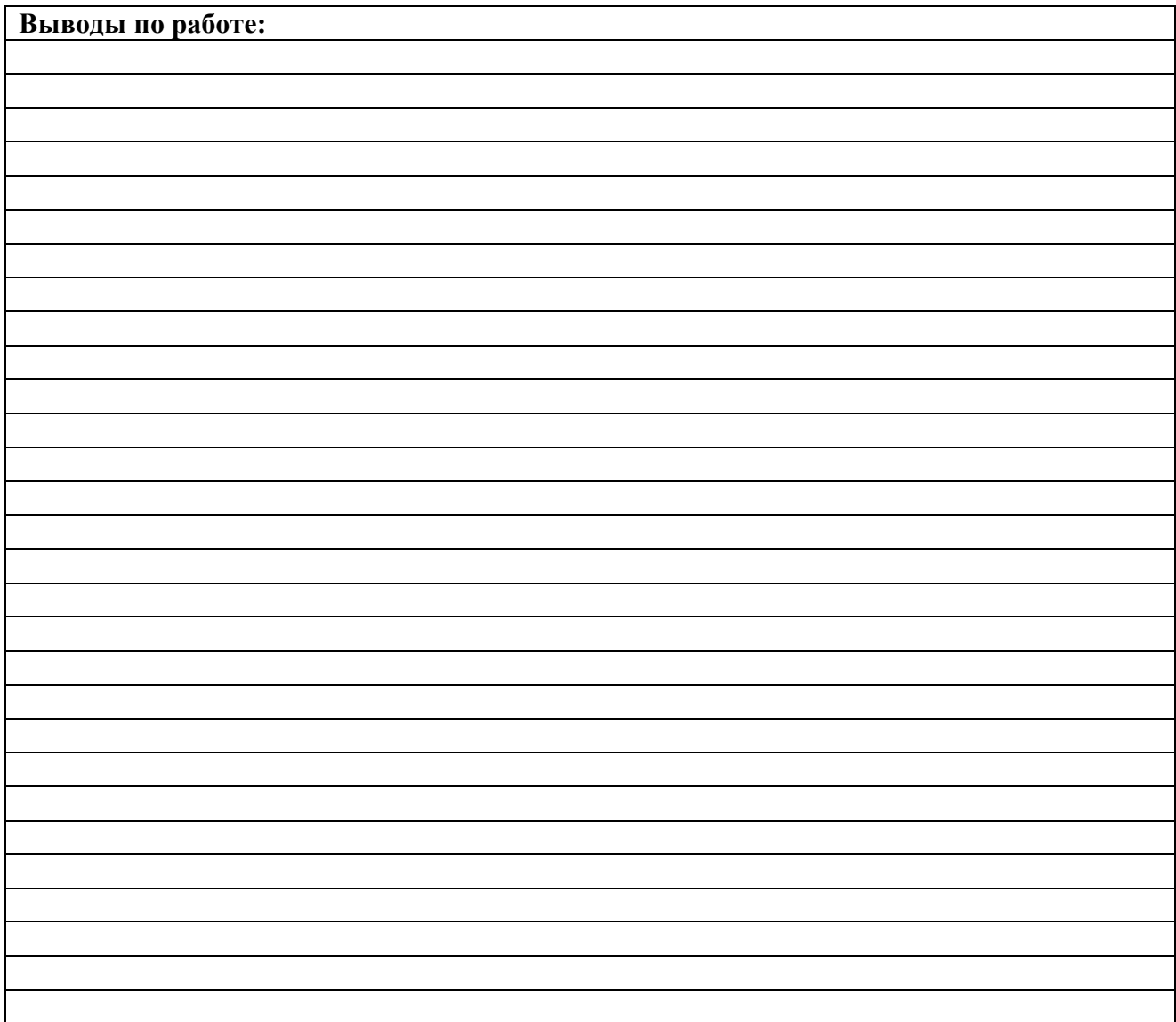

1. Что входит в состав оптоволоконной линии передачи?

2. Чем определяется реально достижимый предел скорости передачи оптоволоконных линий?

3. Каковы основные длины волн, используемые для передачи по оптоволокну?

4. Что такое полоса пропускания волокна?

5. В чем измеряется полоса пропускания волокна?

6. Что такое полоса пропускания линии передачи?

7. Что определяет полоса пропускания линии передачи?

8. В чем измеряется полоса пропускания линии передачи?

9. Каковы современные скорости передачи данных по оптоволоконным каналам?

10. Какие преобразователи расположены в начале и в конце оптической линии передачи?

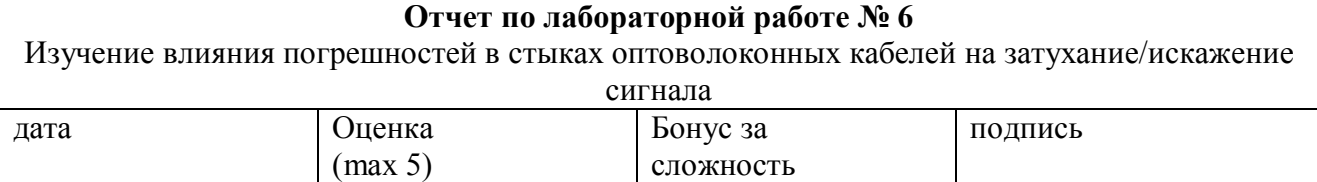

**Цель работы** – исследовать влияние погрешностей (неоднородностей) в стыках оптоволоконных кабелей на затухание/искажение сигнала и определение технических требований к точности изготовления оптических соединителей. **Задачи работы:**

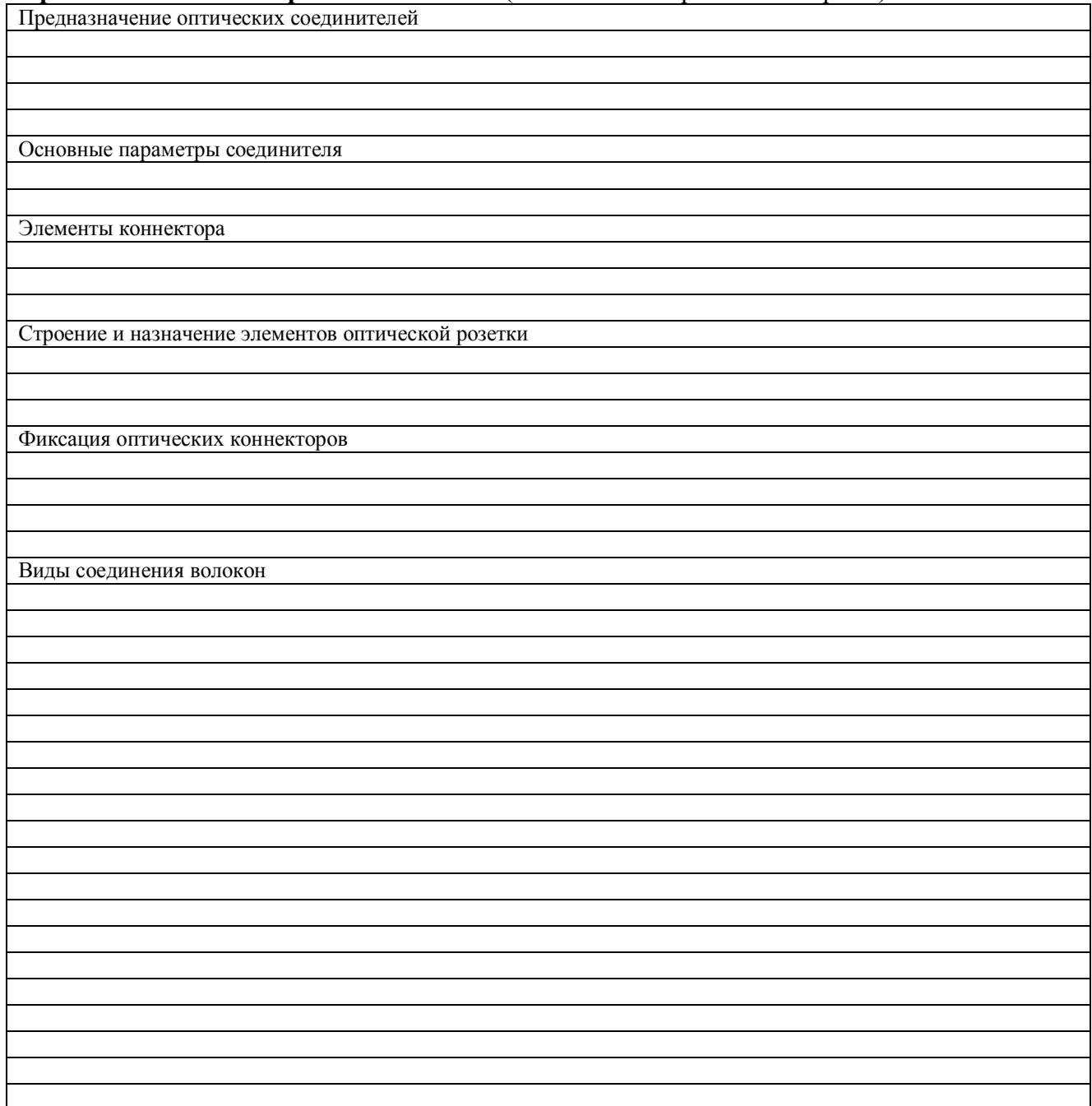

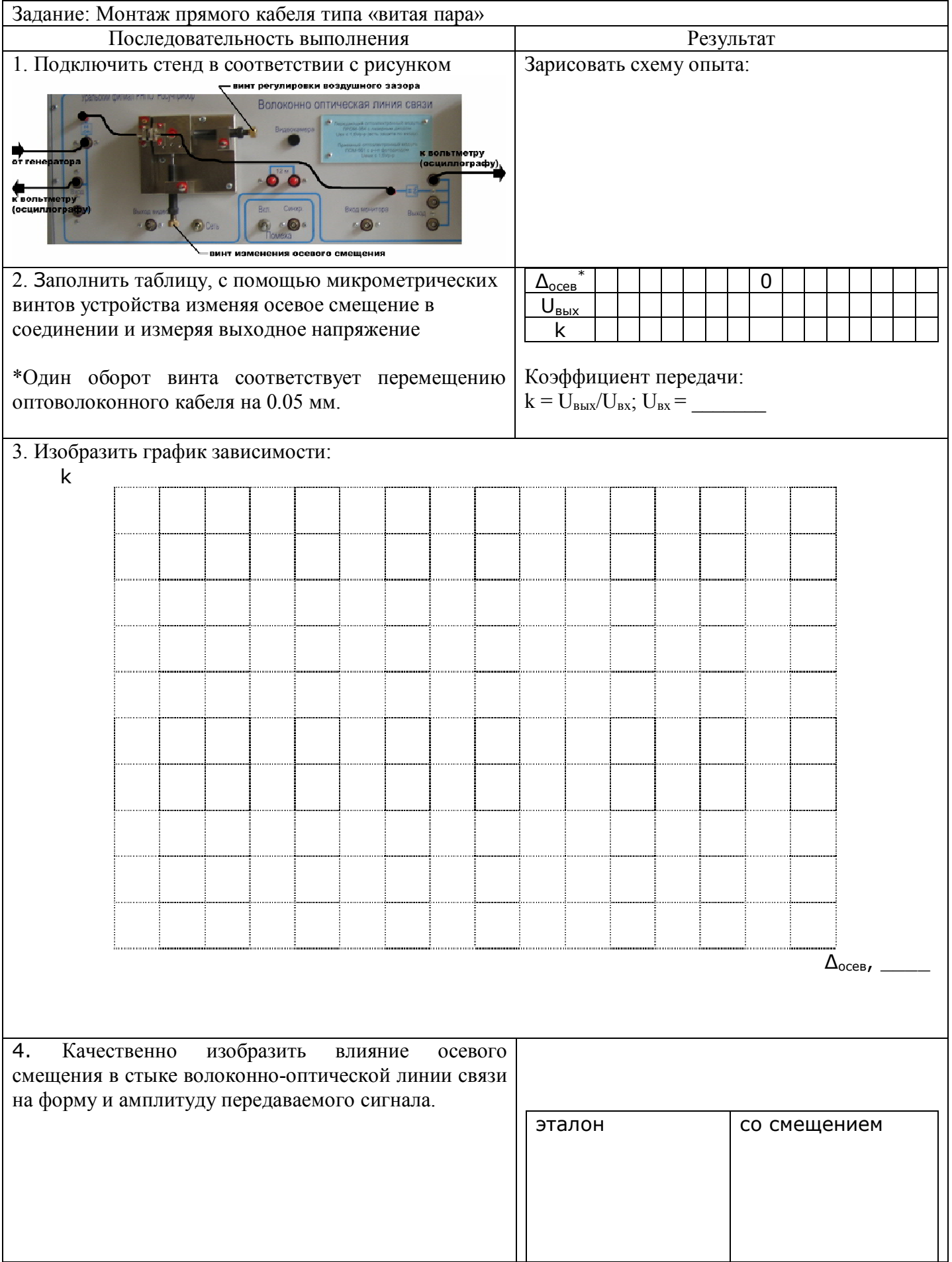

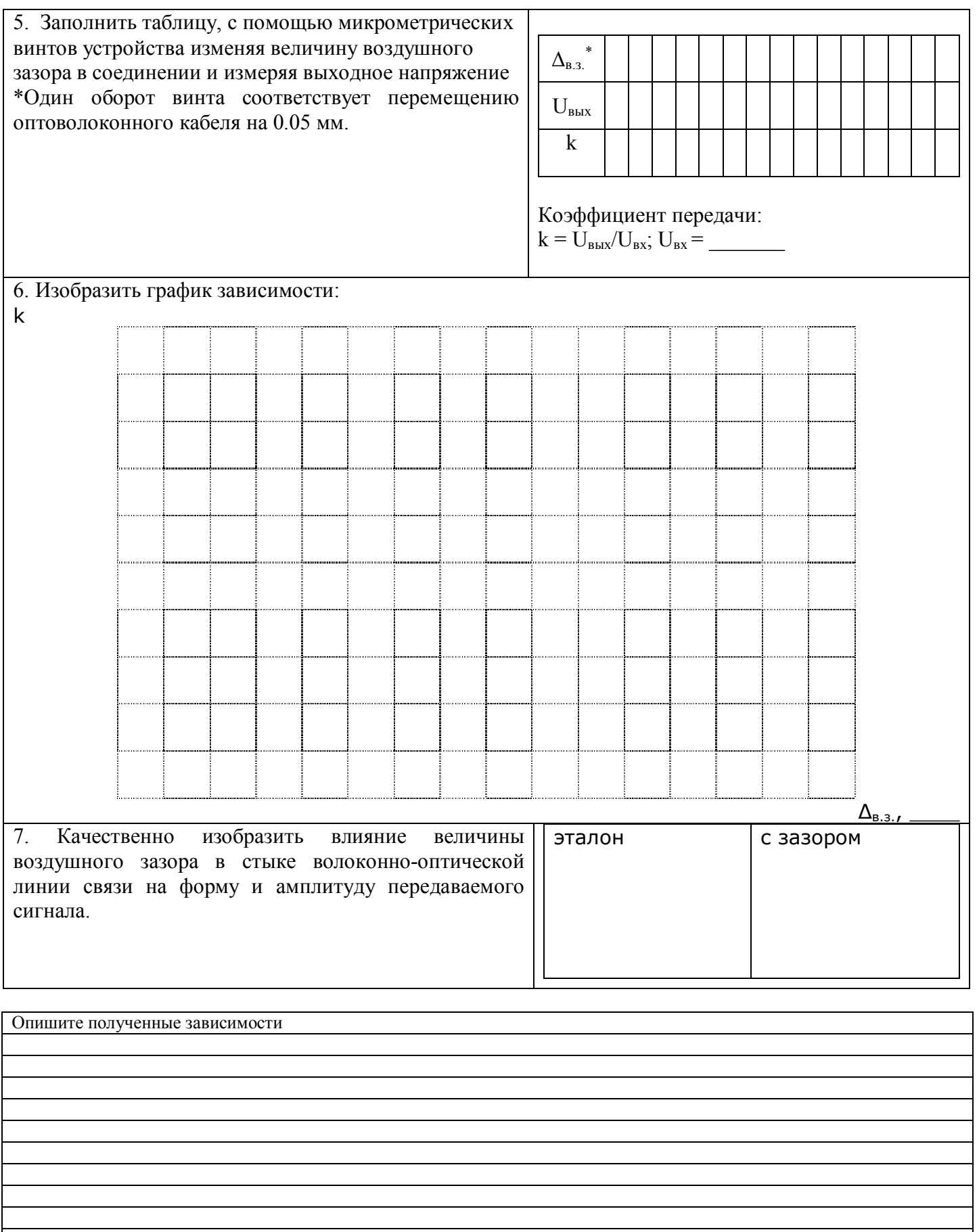

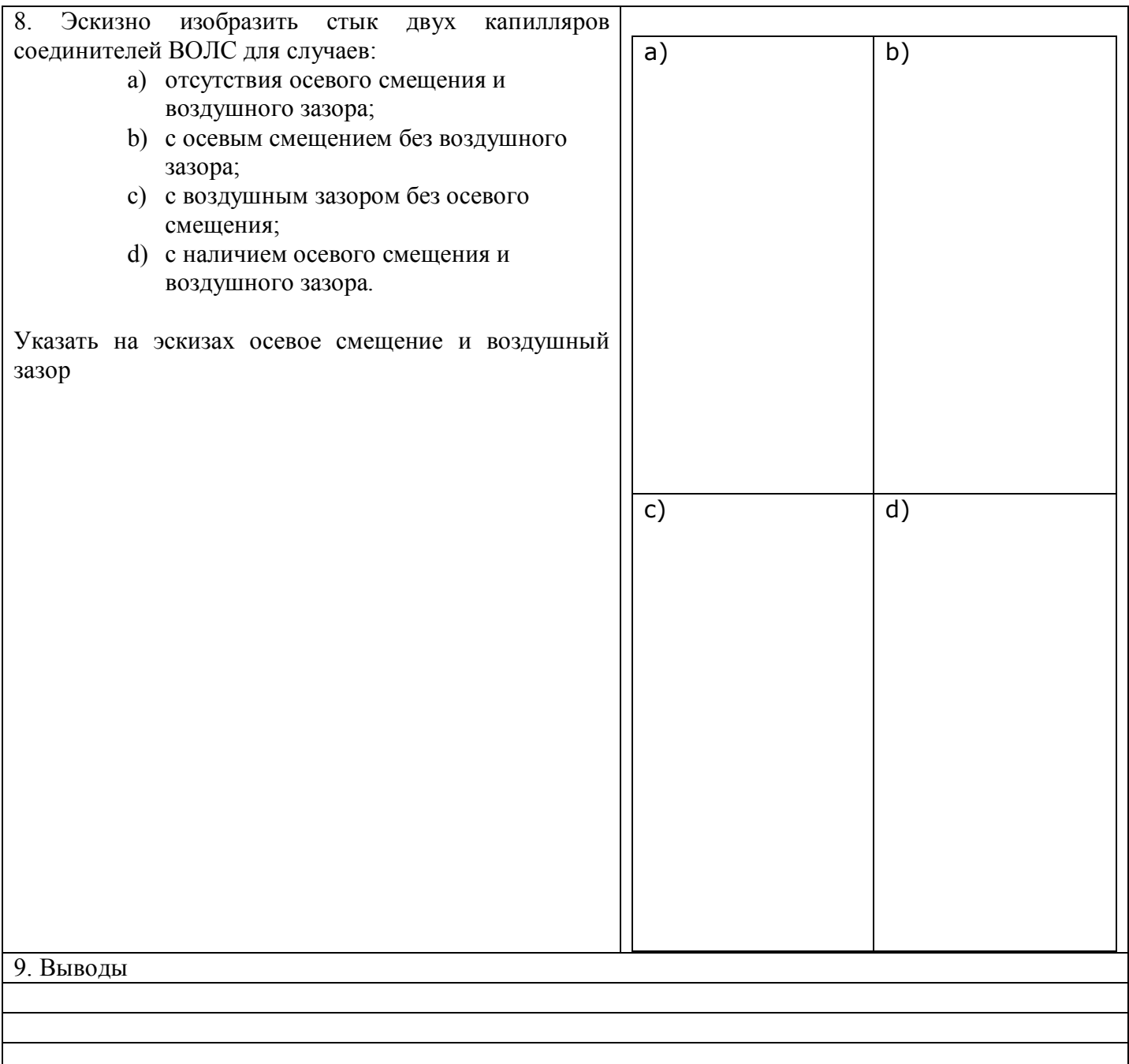

- 1. Какие виды соединения волокон вы знаете?
- 2. Какое соединение вносит наименьшие потери?
- 3. Для каких волокон требуется более высокая точность позиционирования?
- 4. Какие неоднородности в оптическую линию позволяет вносить блок стенда?
- 5. Какие вы знаете механизмы фиксации оптических коннекторов?
- 6. Как делятся коннекторы по количеству оптических волокон?
- 7. Опишите пример разъемного соединения двух оптических волокон.
- 8. Какие материалы применяются при изготовлении наконечников коннекторов?
- 9. Какой материал позволяет обеспечить максимальную точность?
- 10. Какой тип соединения волокон используется в лабораторной работе?

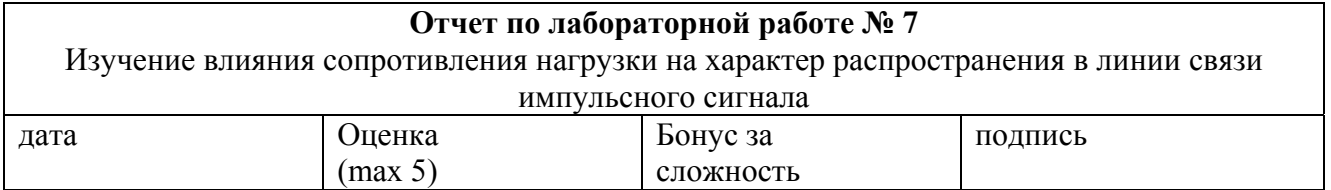

**Цель работы** – изучение характера распространения электромагнитных колебаний (волн) в кабелях в зависимости от сопротивления нагрузки при прохождении импульсного сигнала.

# **Задачи работы:**

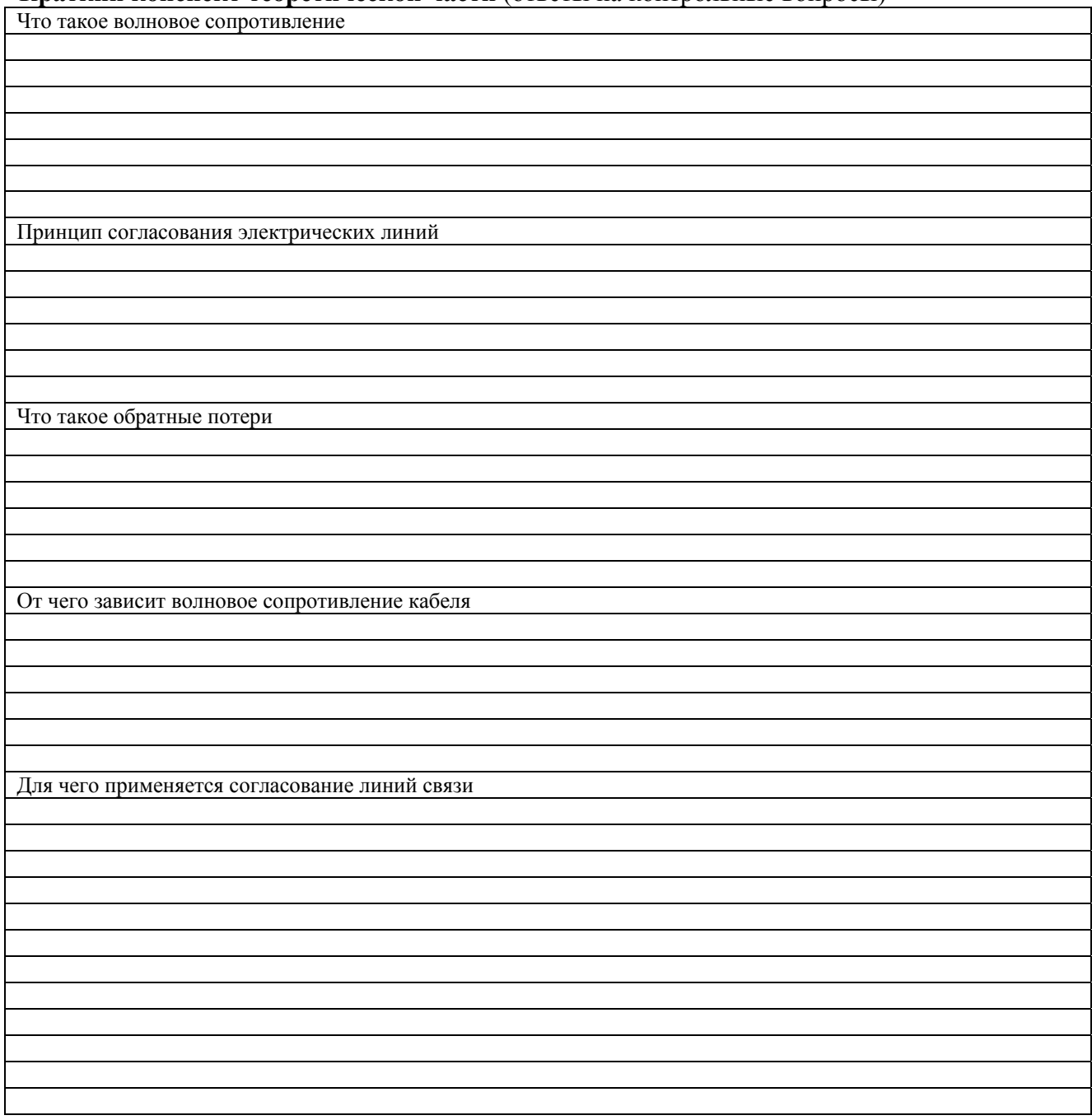

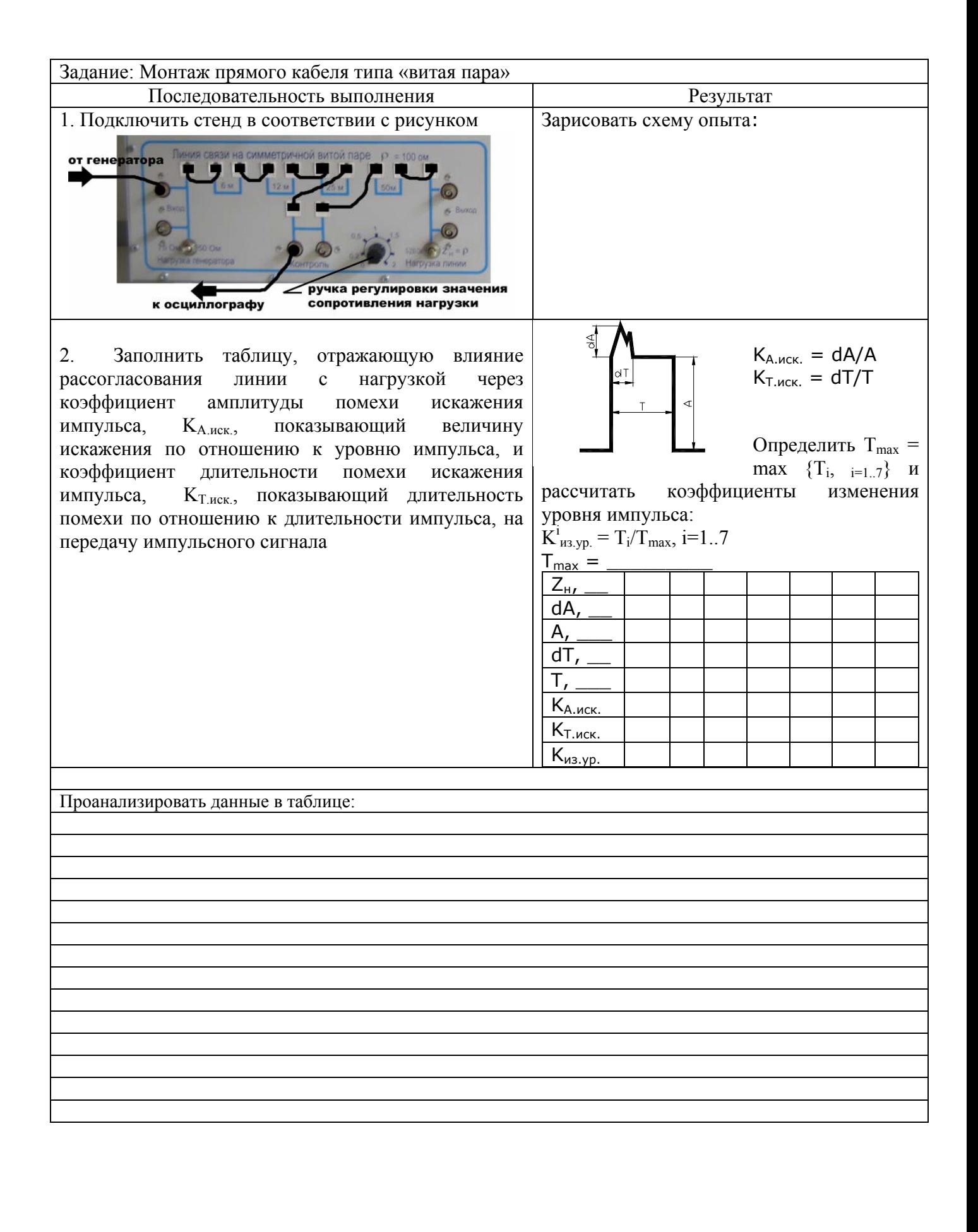

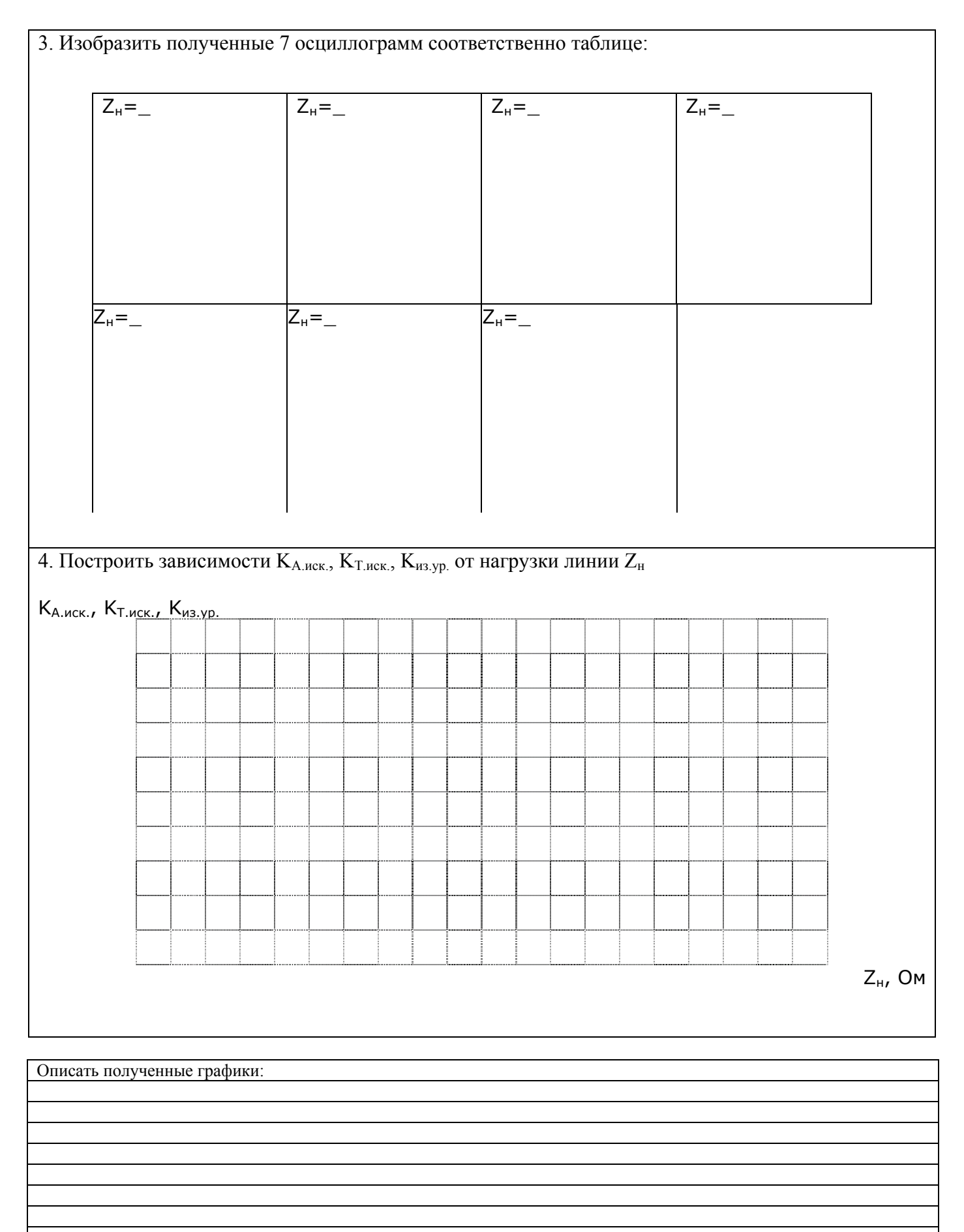

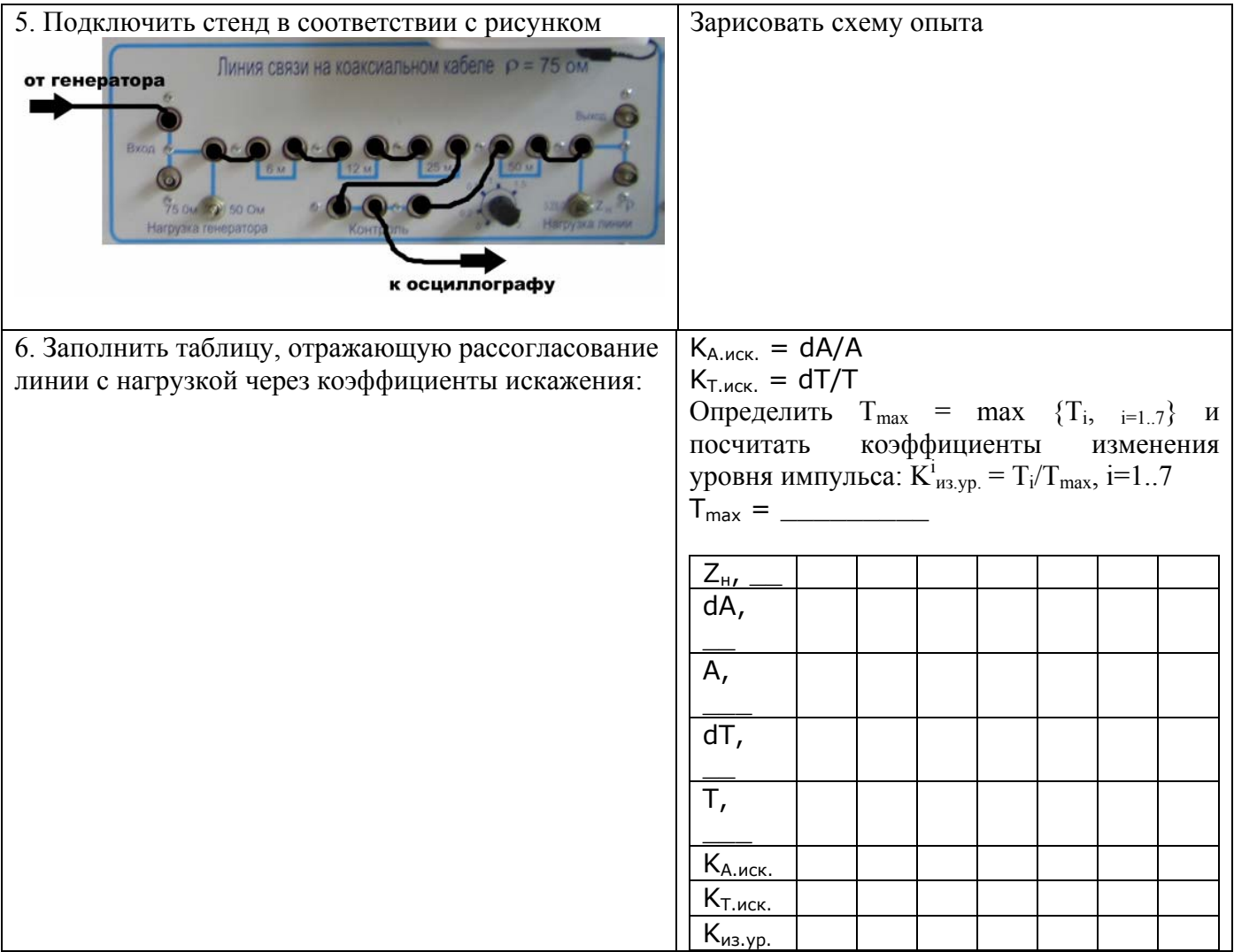

1. Для чего применяется согласование линий связи?

2. Какая линия является согласованной?

3. От чего зависит волновое сопротивление кабеля?

4. Форма каких сигналов меньше искажается при передаче по длинным электрическим кабелям?

5. С чем связано различие в передаче сигналов (см. вопрос 4)?

6. Какой метод применяют для улучшения качества передачи?

7. При каких значениях нагрузки линий искажения в передаче были наименьшими?

8. Как с помощью варьирования сопротивления нагрузки в известных значениях определить волновое сопротивление кабеля?

9. Что происходит с фронтом прямоугольного импульса, если сопротивление нагрузки меньше волнового сопротивления кабеля?

10. Что происходит с фронтом прямоугольного импульса, если сопротивление нагрузки больше волнового сопротивления кабеля?

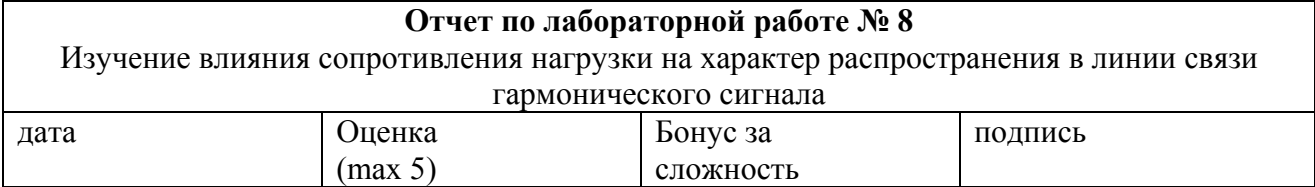

**Цель работы** – изучение характера распространения сигналов в линии в зависимости от сопротивления нагрузки на гармоническом сигнале..

#### **Задачи работы:**

# **Краткий конспект теоретической части** (ответы на контрольные вопросы)

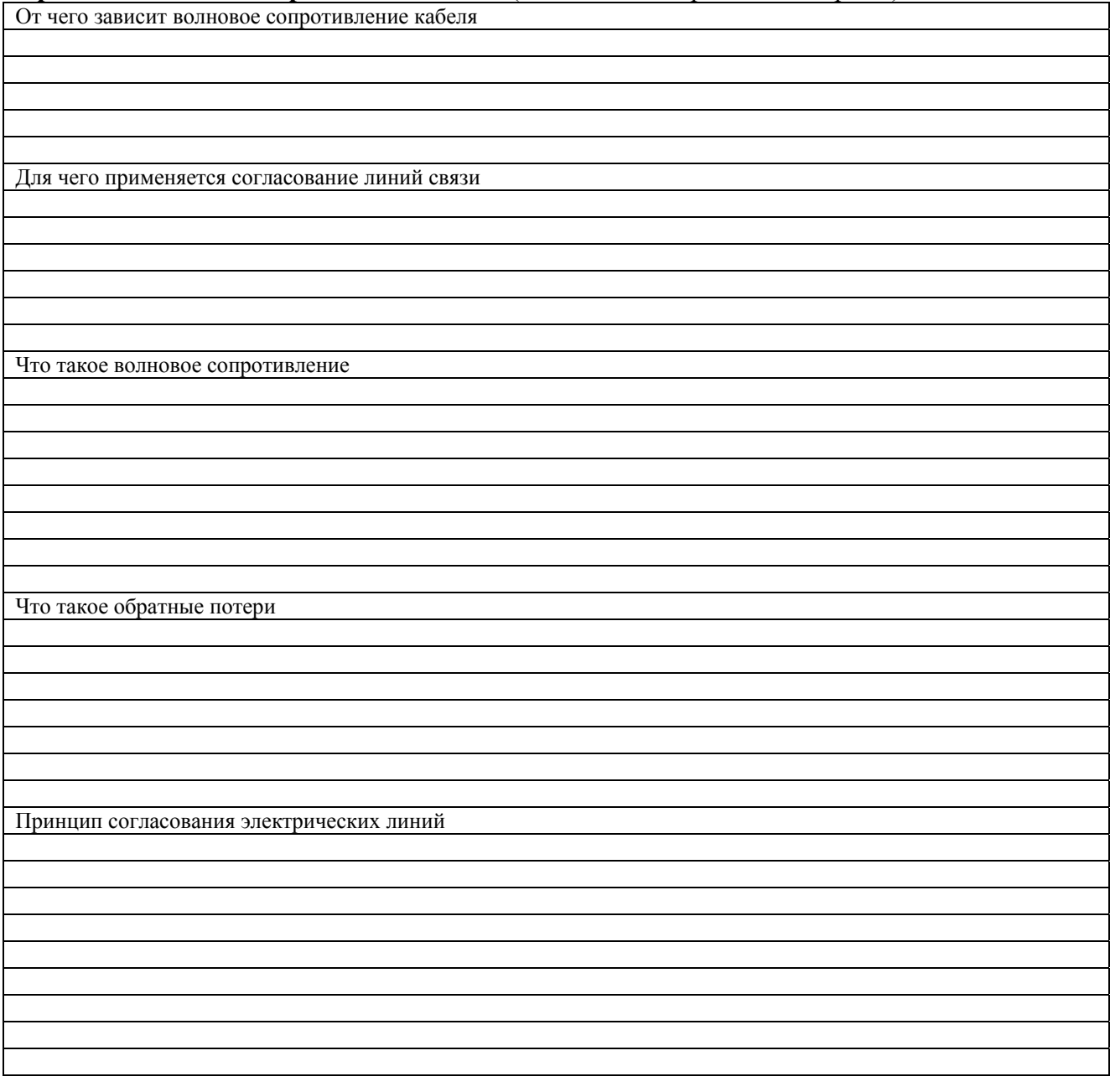

Задание: Монтаж прямого кабеля типа «витая пара»

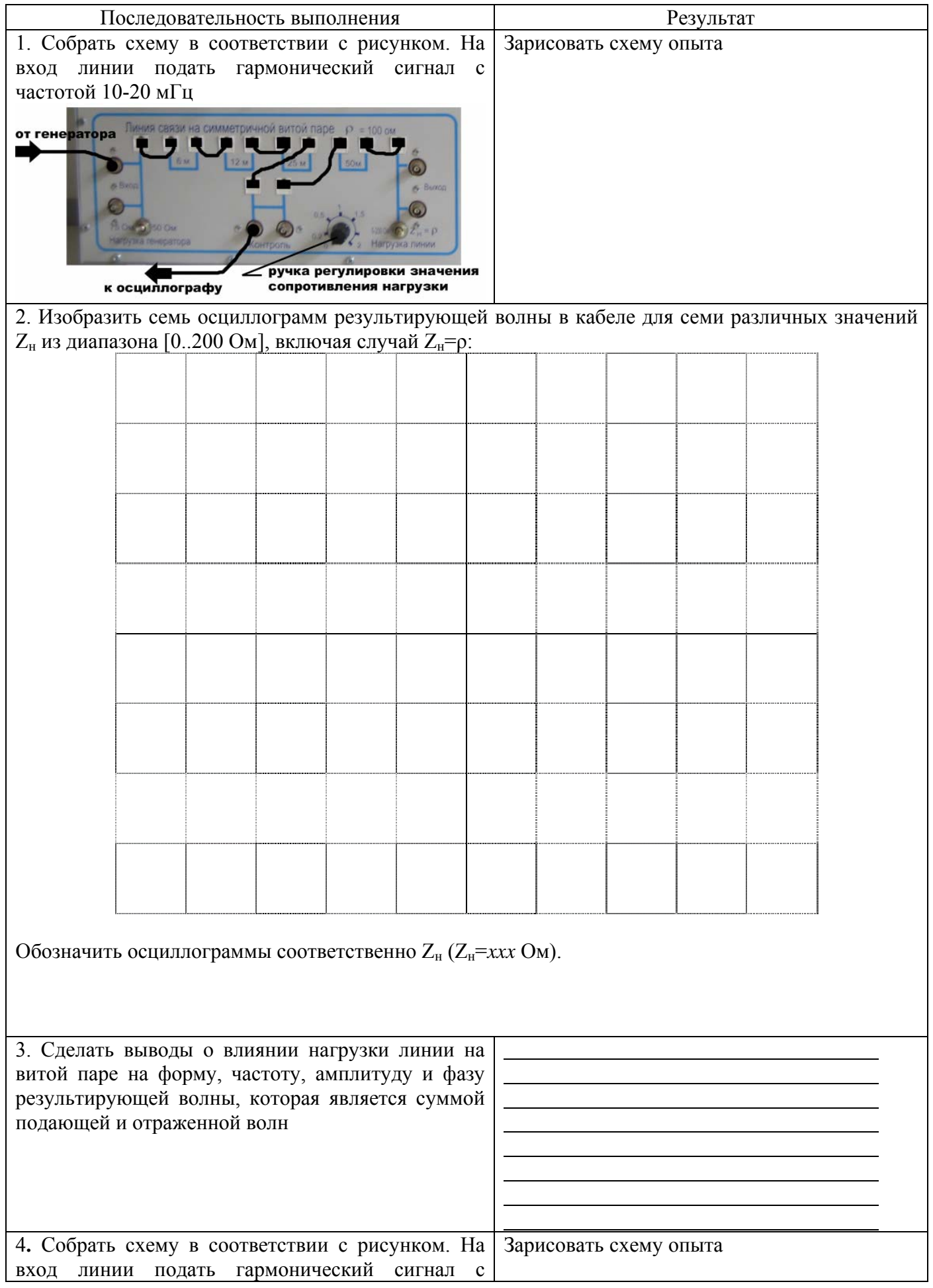

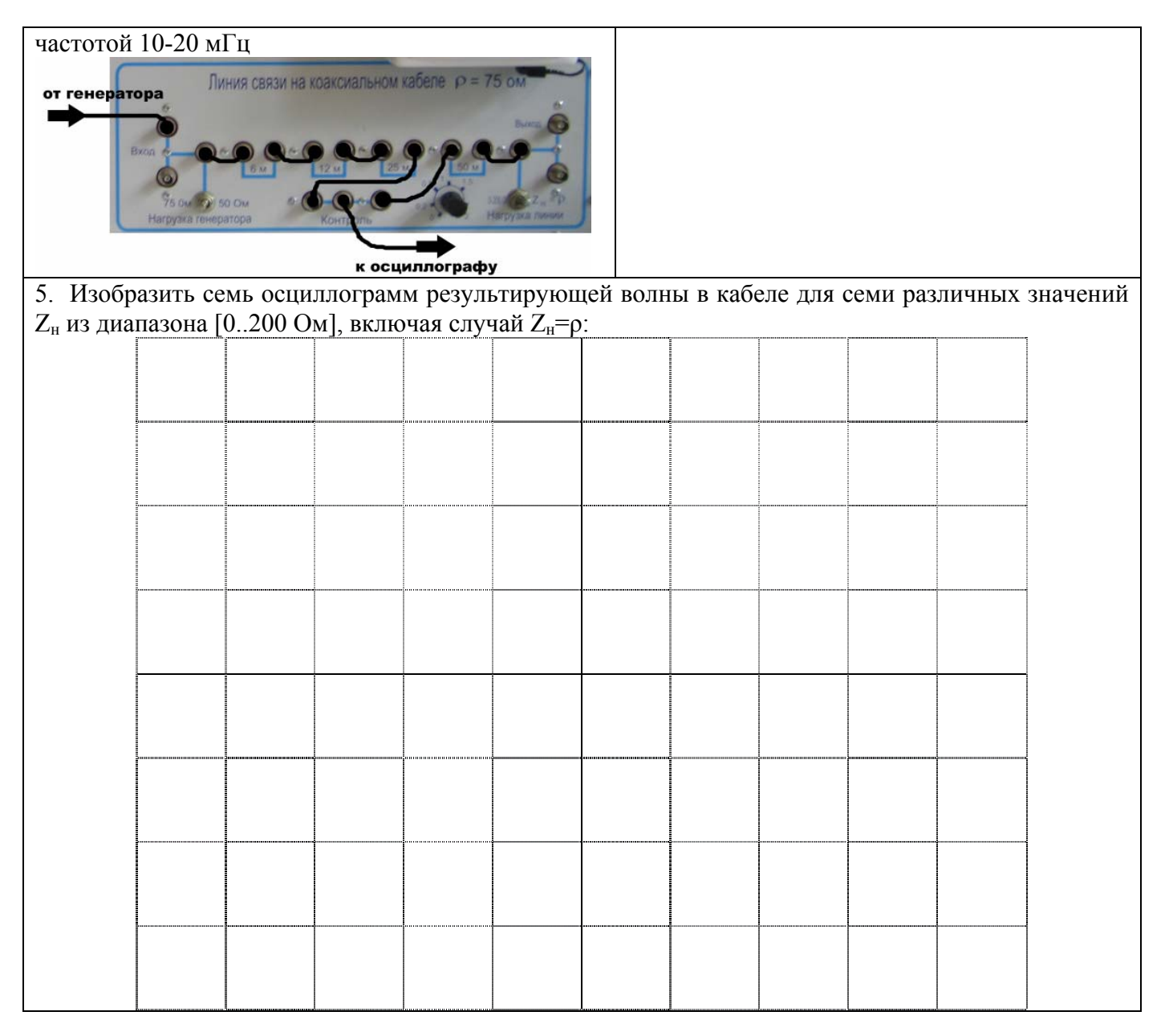

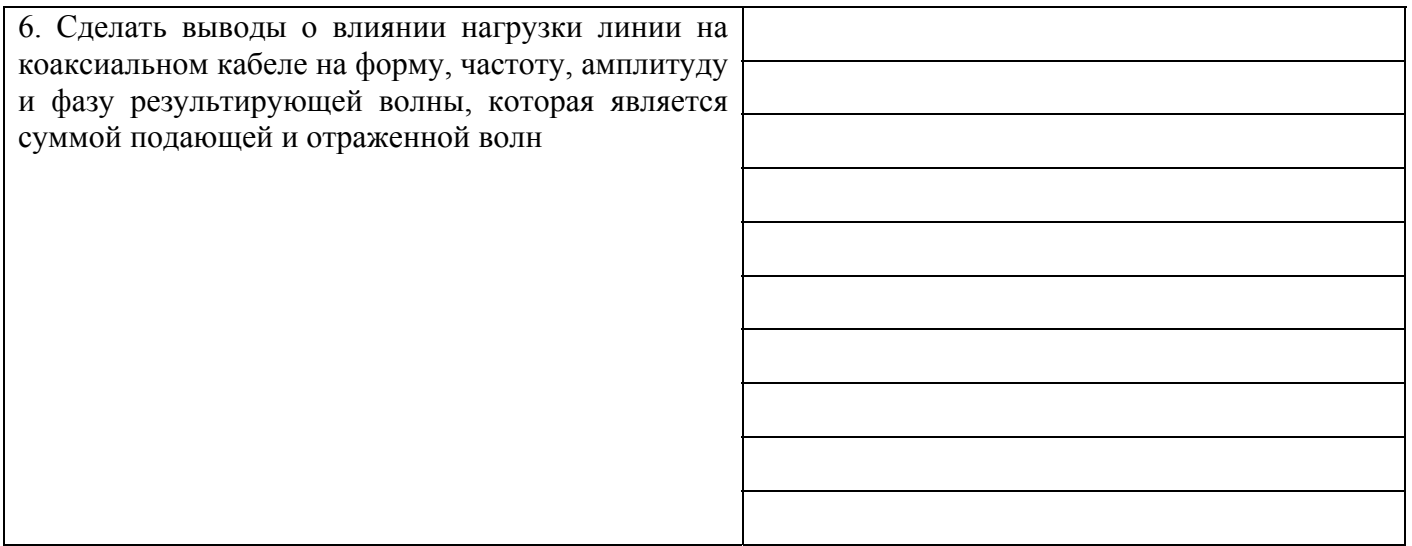

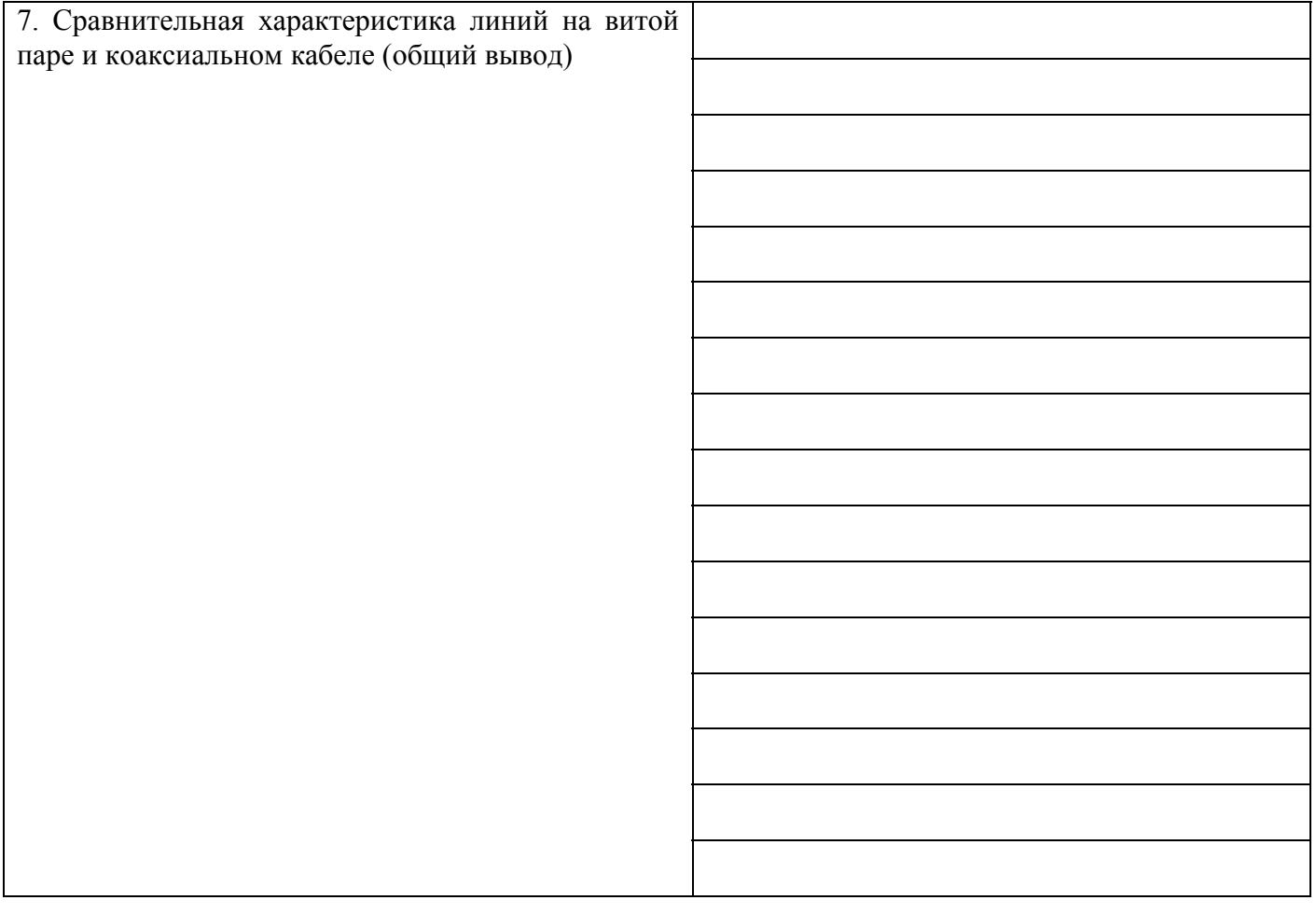

1. Для чего применяется согласование линий связи?

2. Какая линия является согласованной?

3. От чего зависит волновое сопротивление кабеля?

4. Форма каких сигналов меньше искажается при передаче по длинным электрическим кабелям?

5. С чем связано различие в передаче сигналов (см. вопрос 4)?

6. Какой метод применяют для улучшения качества передачи?

7. При каких значениях нагрузки линий искажения в передаче были наименьшими?

8. Как с помощью варьирования сопротивления нагрузки в известных значениях определить волновое сопротивление кабеля?

9. Как изменяются параметры сигнала, если сопротивление нагрузки становится меньше волнового сопротивления кабеля?

10. Как изменяются параметры сигнала, если сопротивление нагрузки становится больше волнового сопротивления кабеля?

#### **Отчет по лабораторной работе № 9 Затухание сигнала в кабеле** дата Оценка (max 5) Бонус за сложность подпись

**Цель работы** – измерение затухания в кабеле в диапазоне частот.

# **Задачи работы:**

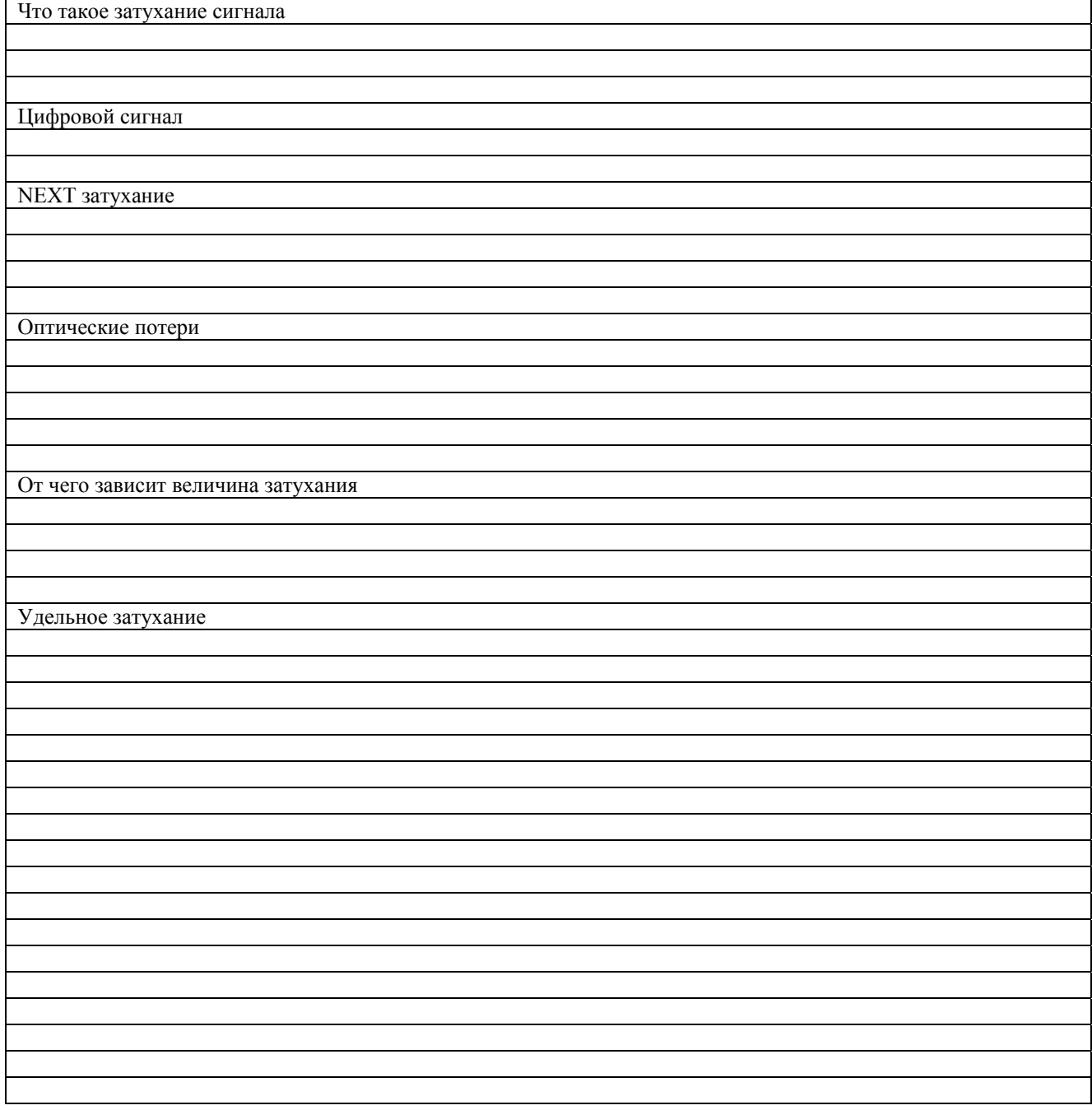

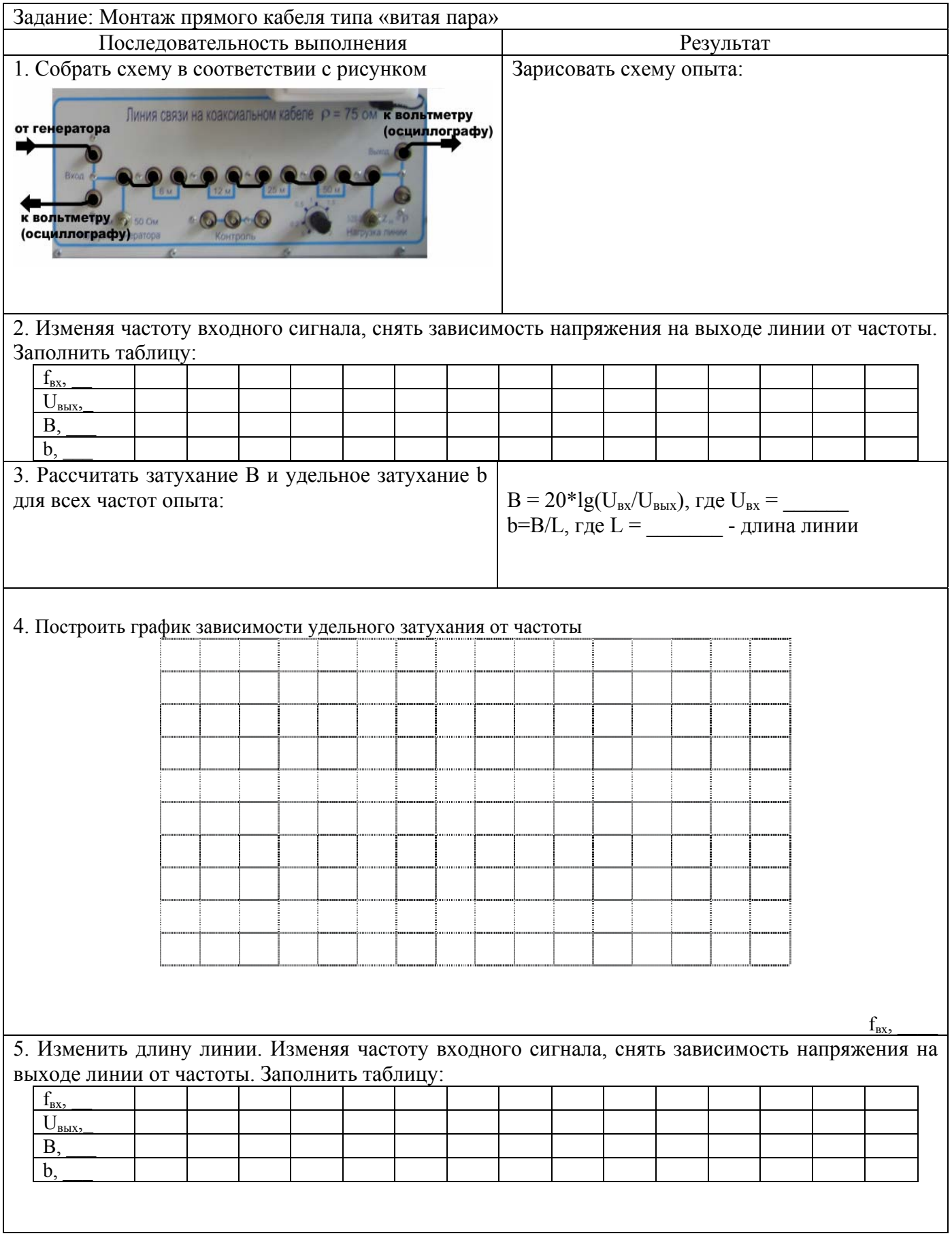

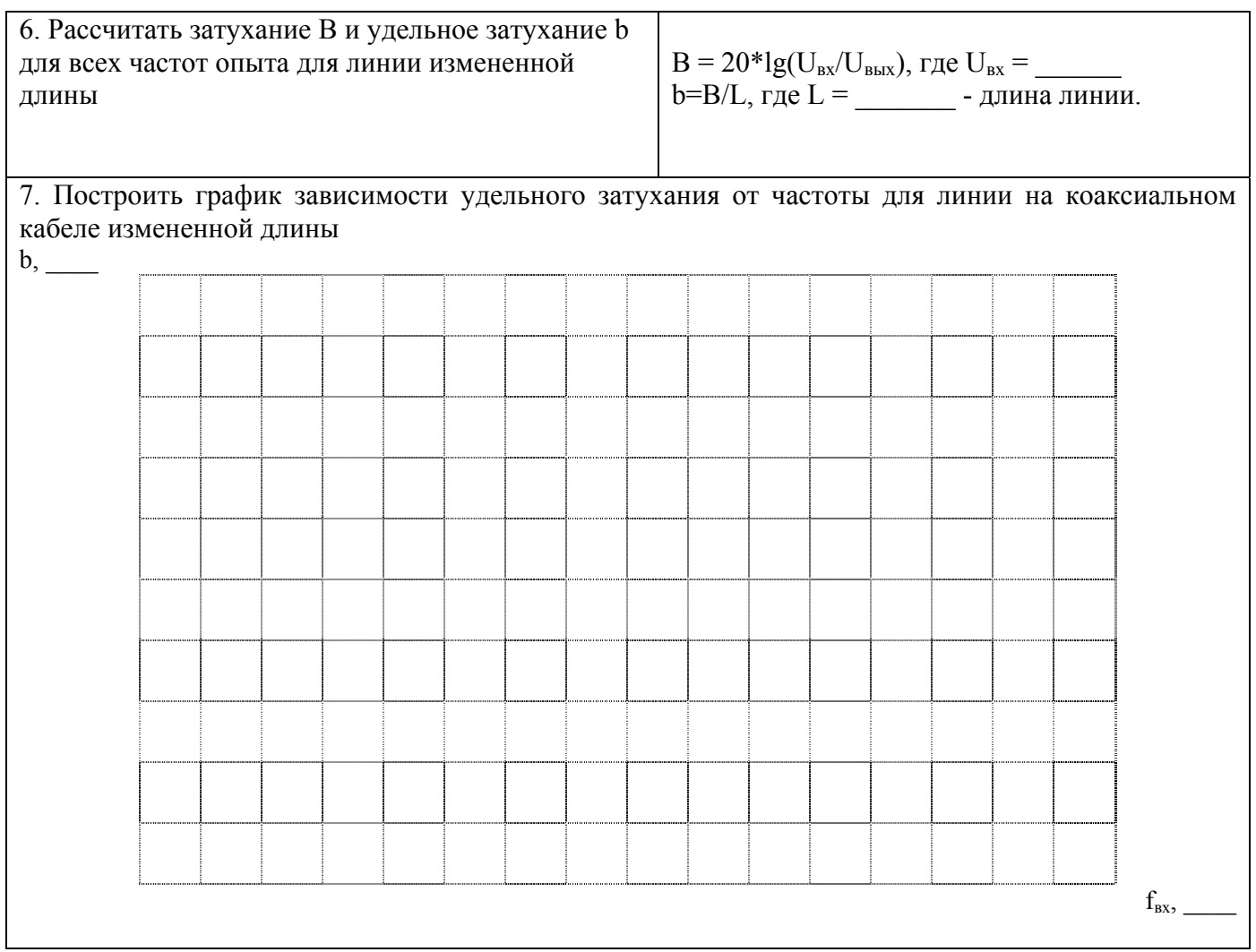

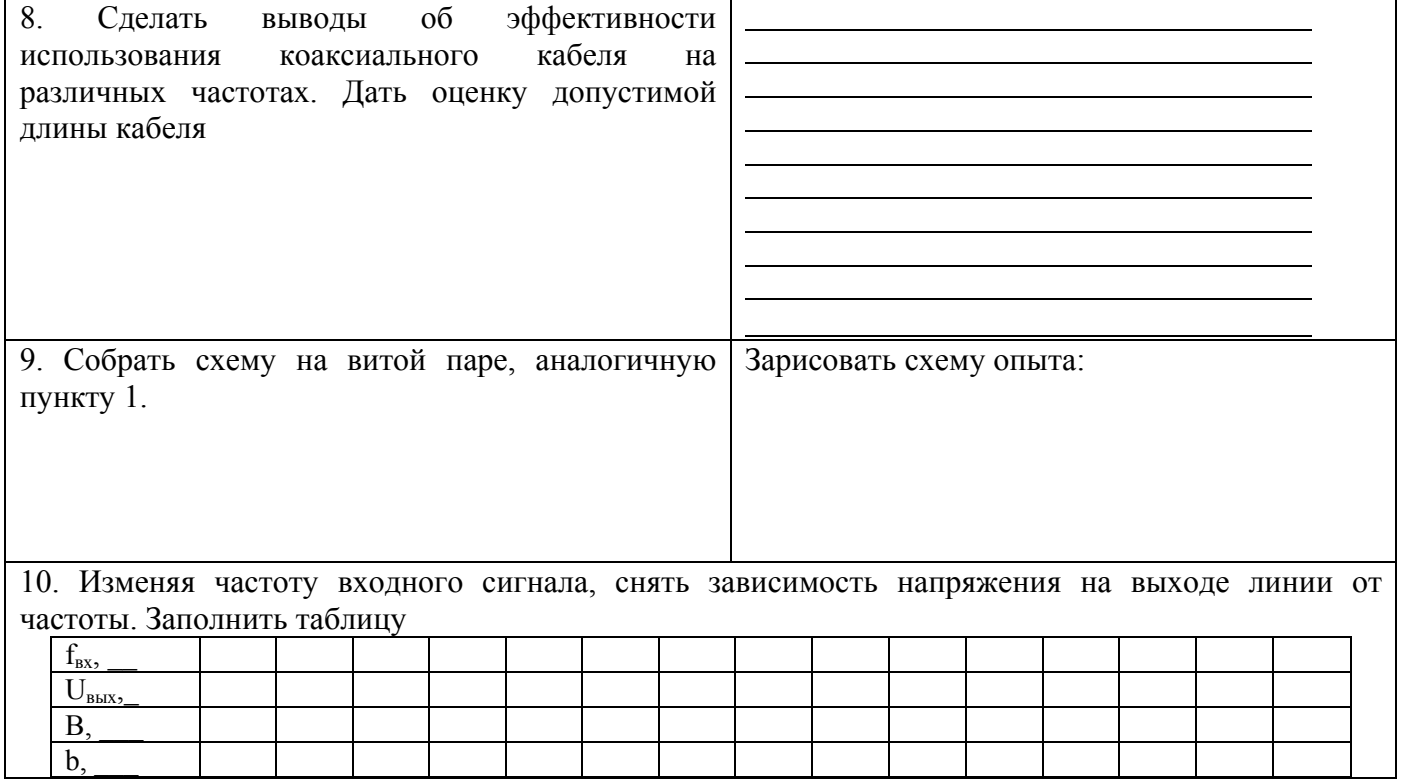

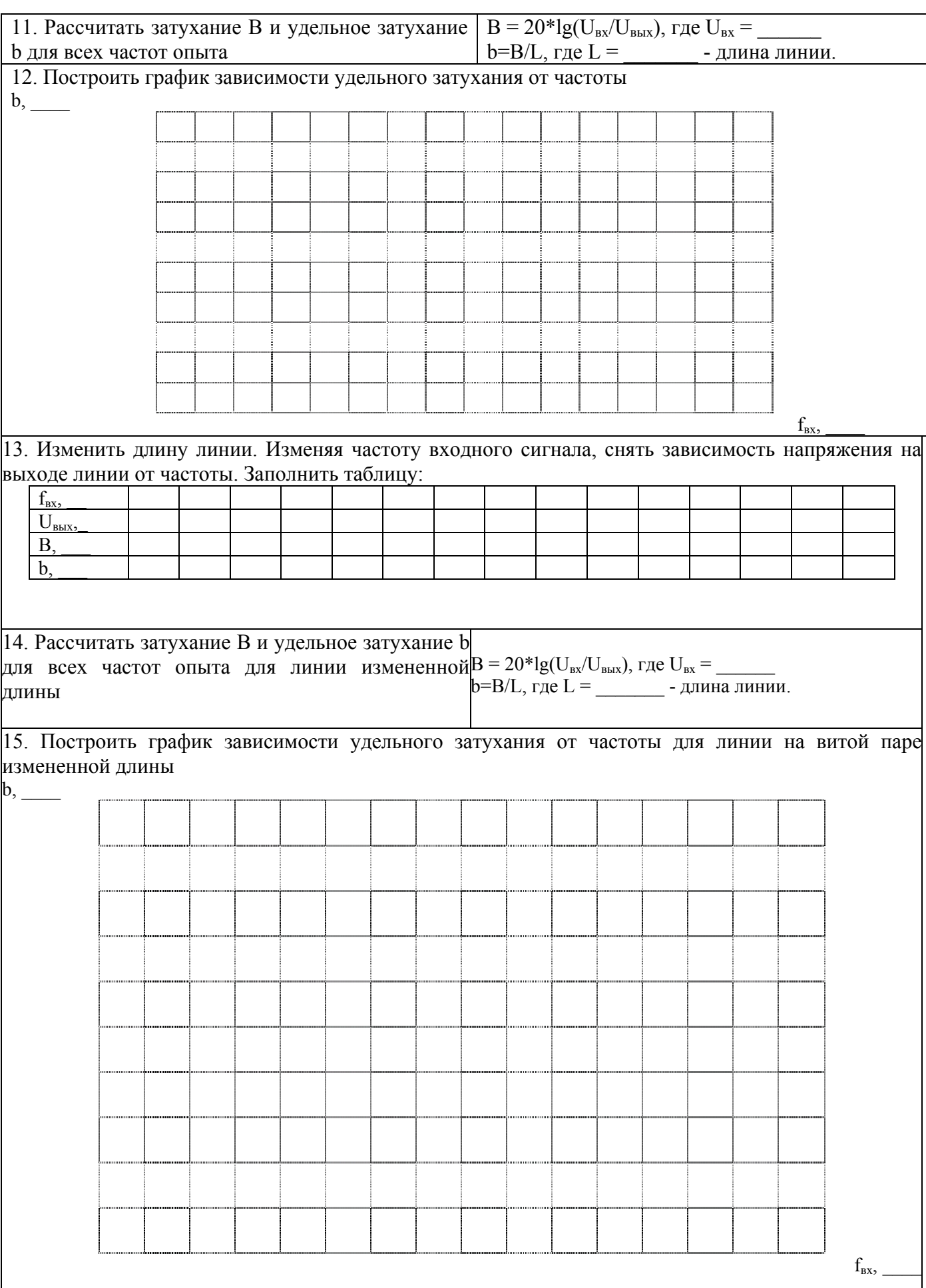

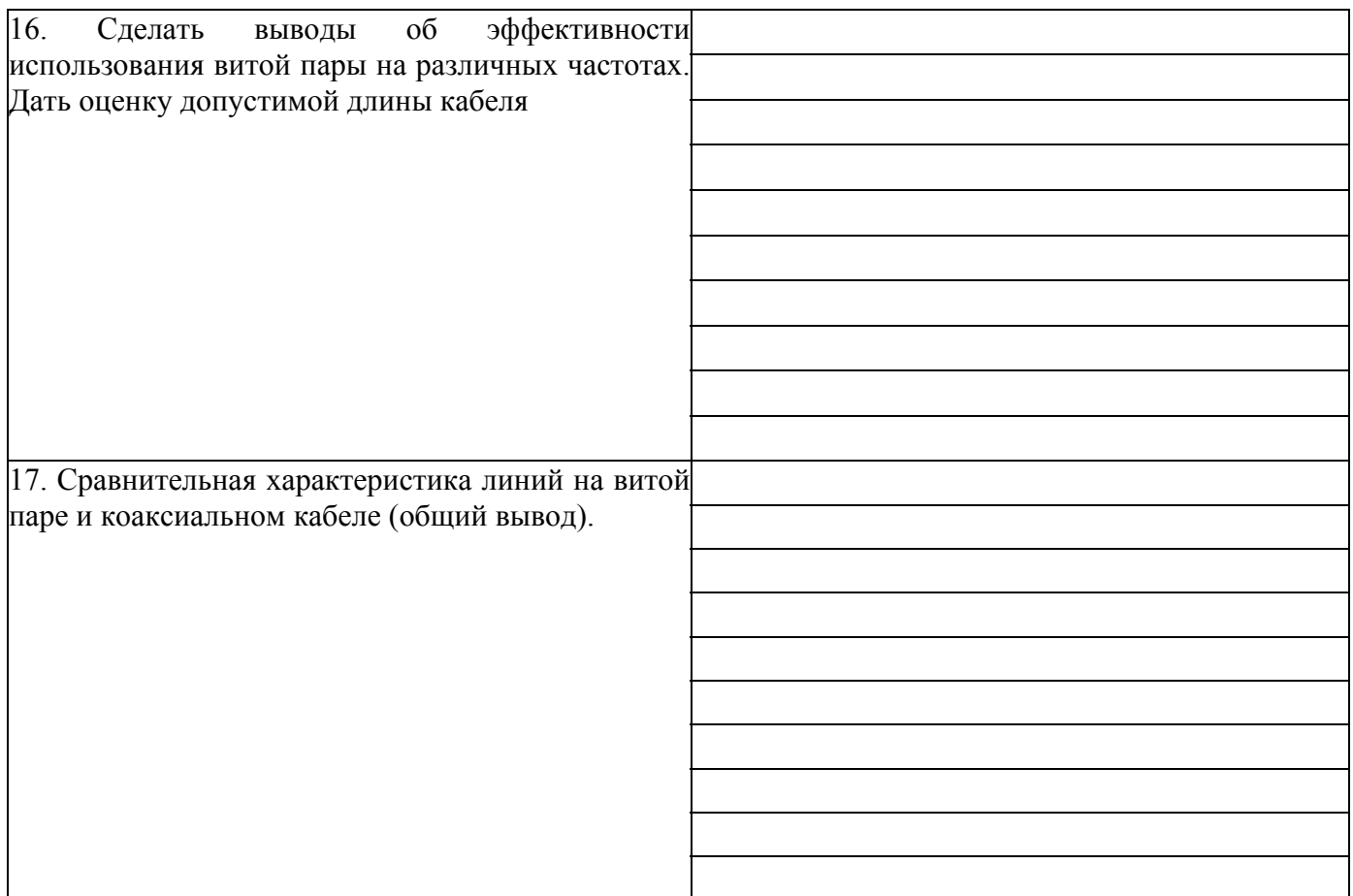

- 1. Что такое затухание?
- 2. Как определяется затухание через мощность сигнала?
- 3. Как определяется затухание через уровень сигнала?
- 4. Что такое удельное затухание?
- 5. От чего зависит затухание кабеля?
- 6. На каких частотах затухание сигнала больше?
- 7. Что такое NEXT-затухание?
- 8. Плохо ли высокое значение NEXT-затухания?
- 9. Чем вызвано затухание в оптических кабелях?
- 10. Как специфицируется затухание оптического волокна?

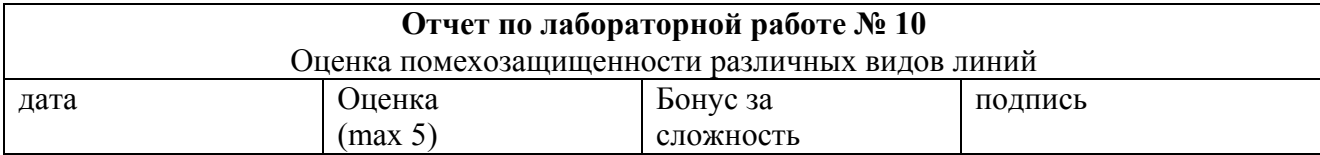

**Цель работы** – провести сравнительную оценку помехозащищенности линий при внешнем воздействии электромагнитных полей.

# **Задачи работы:**

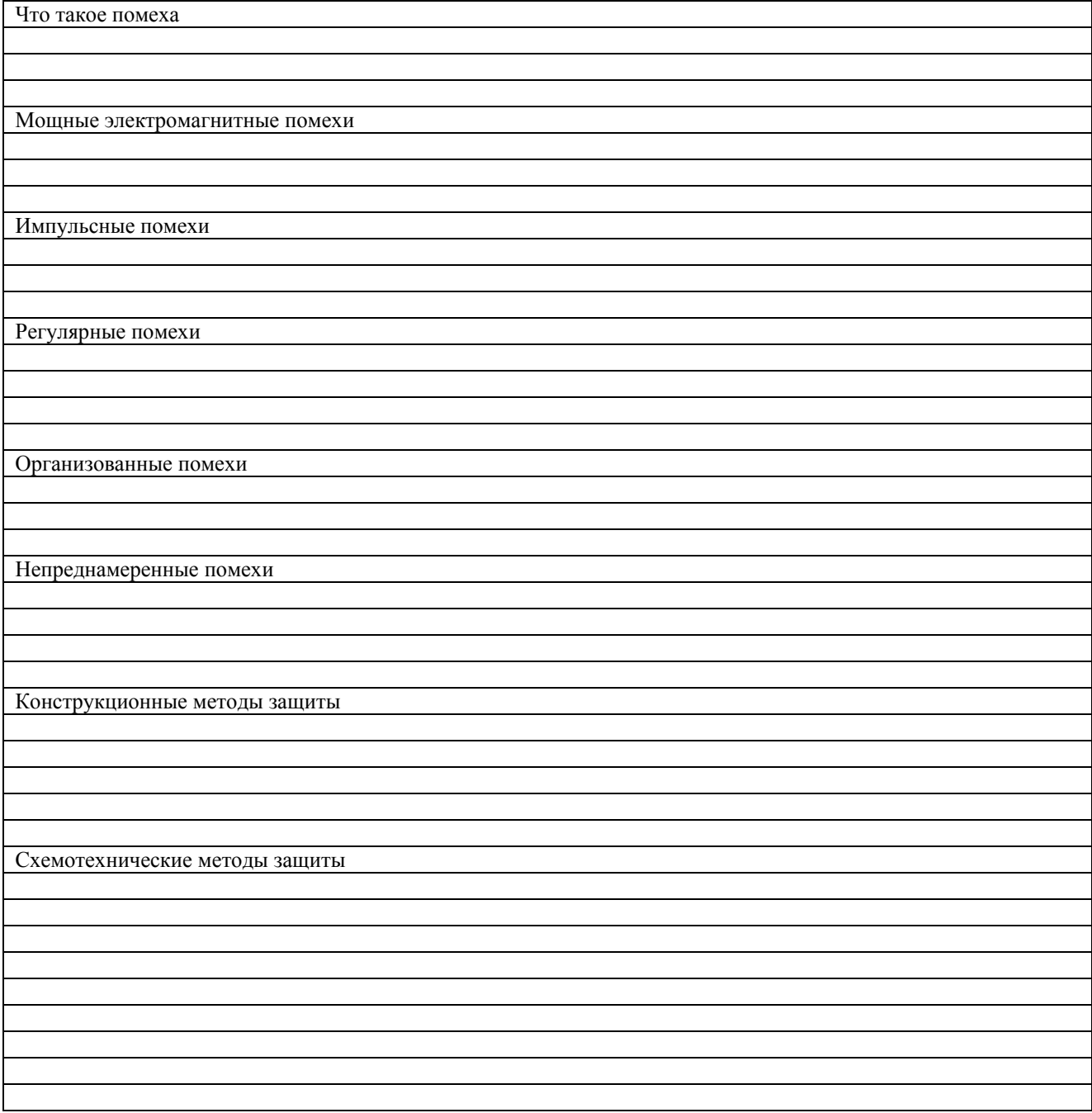

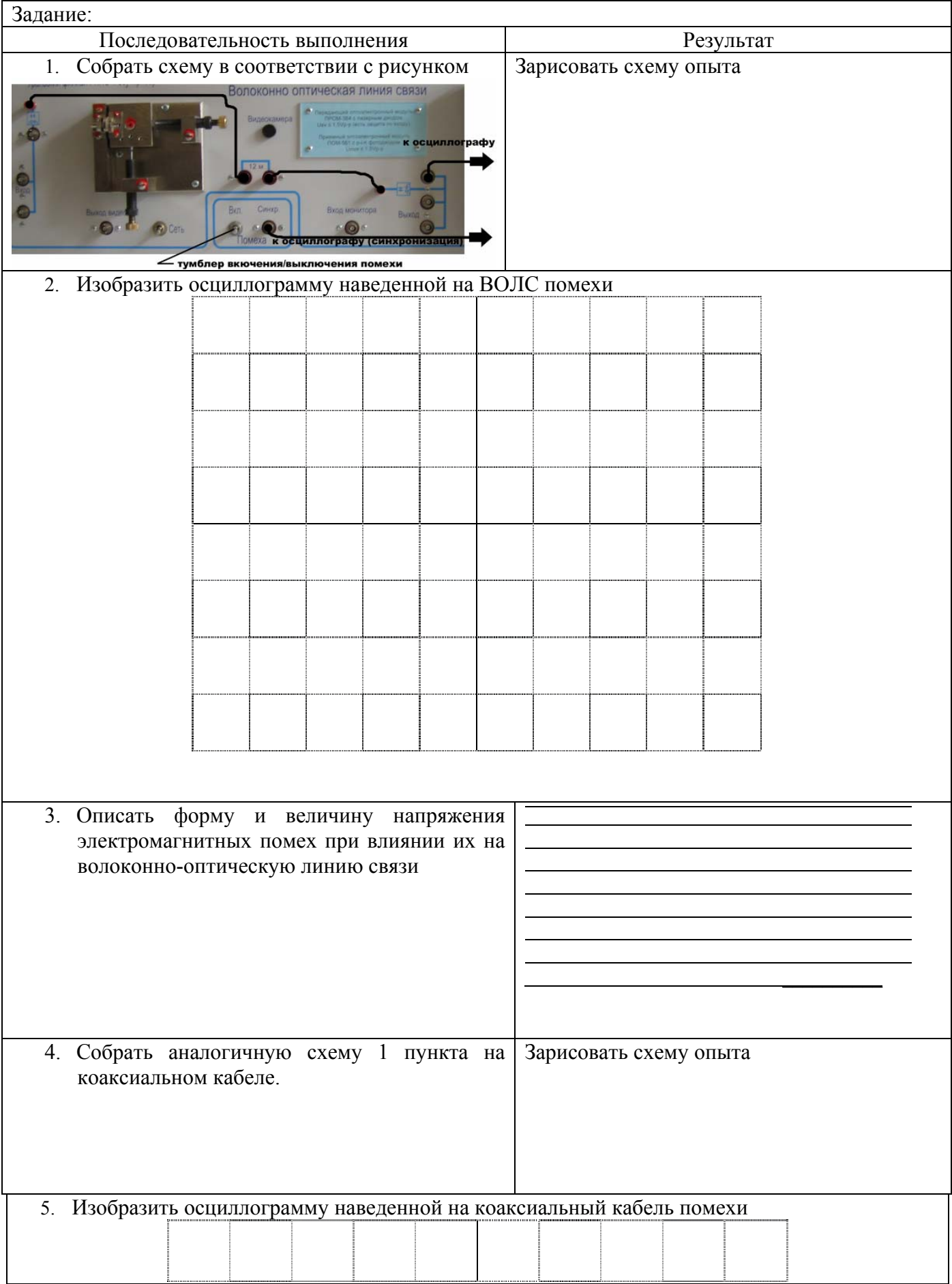

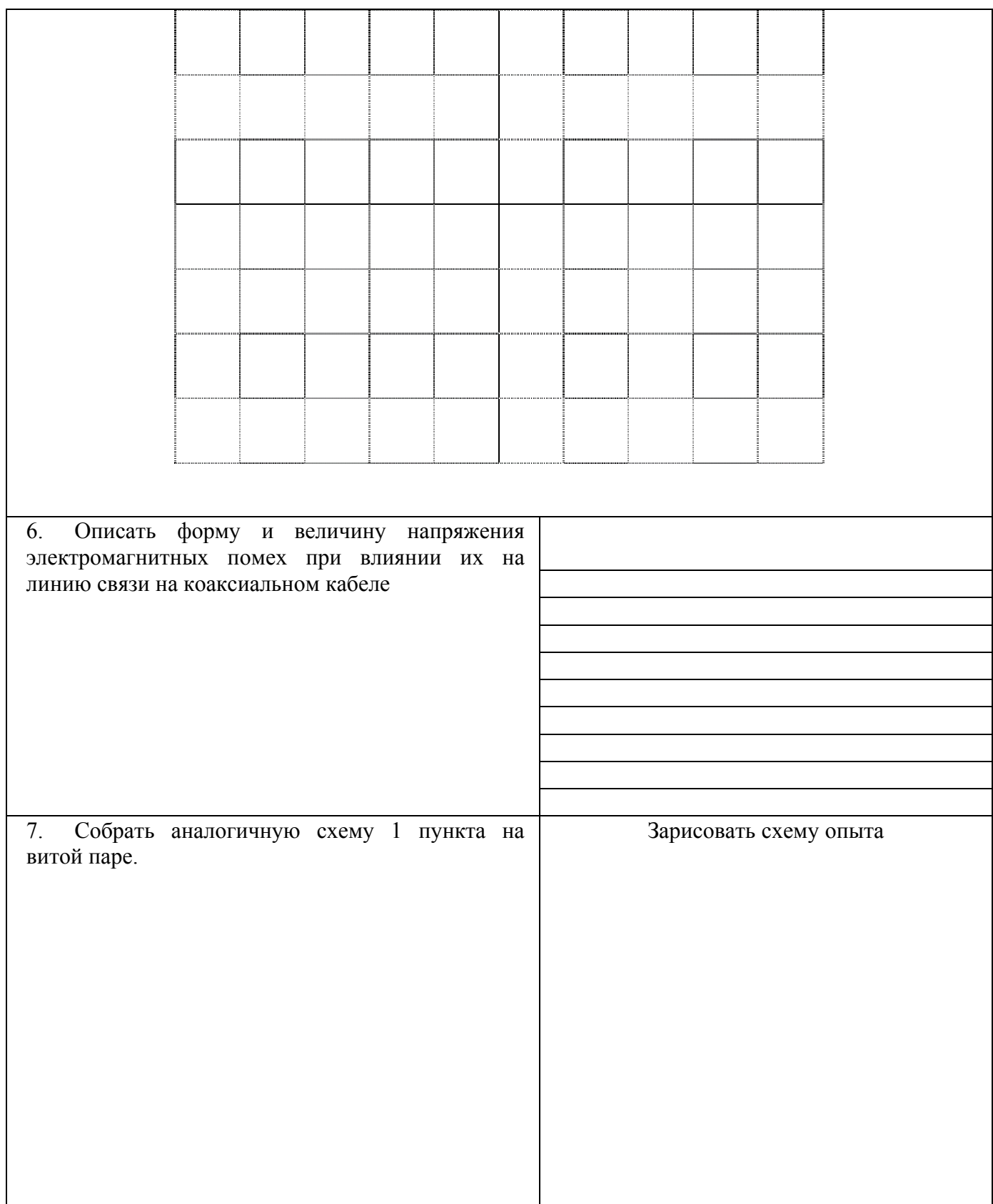

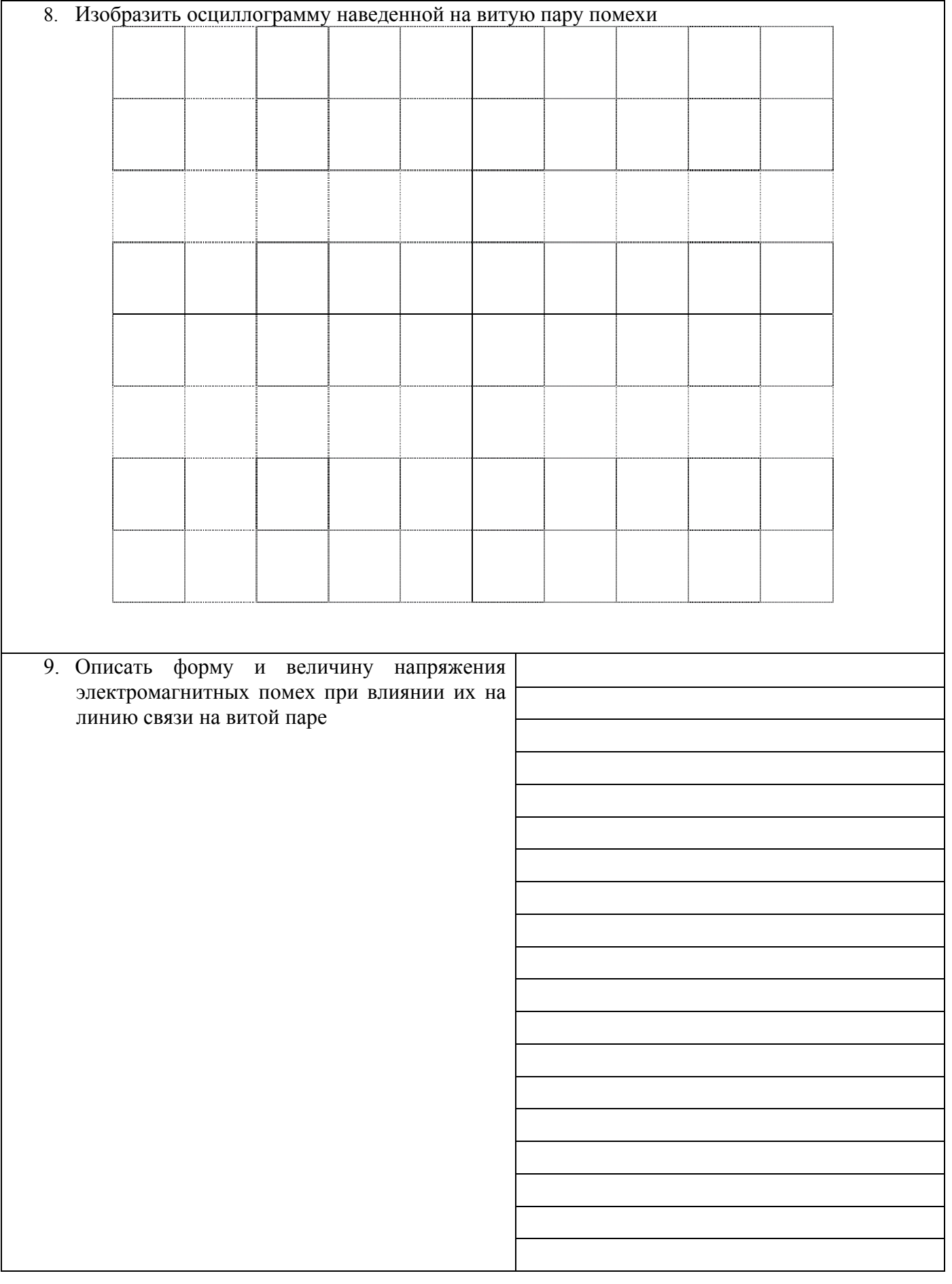

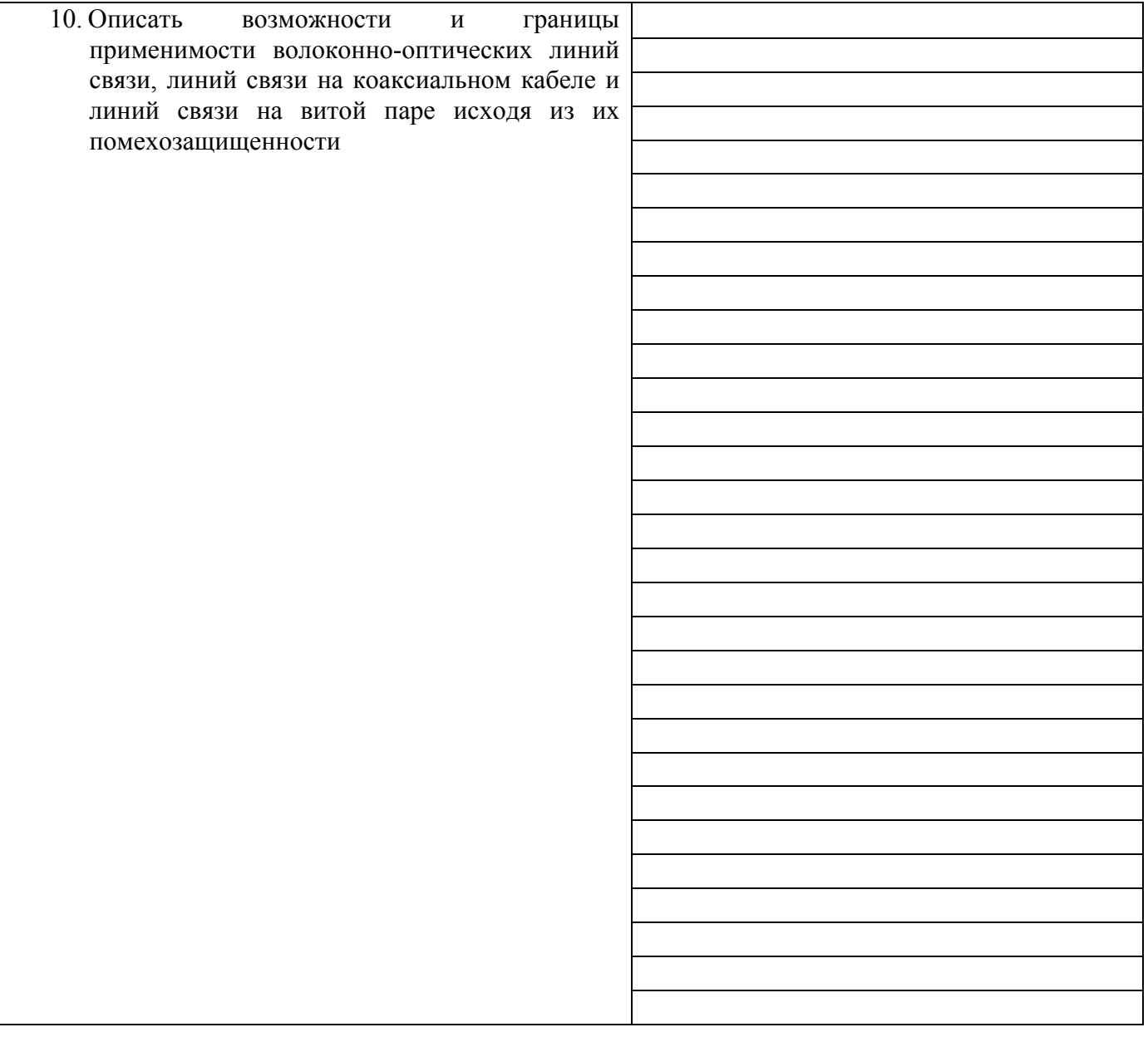

- 1. Что такое помеха?
- 2. Что такое импульсная помеха?
- 3. Как делятся помехи искусственного происхождения?
- 4. Что является основными источниками электромагнитных помех?
- 5. Как осуществляется защита оборудования от воздействия помех?
- 6. Какие методы защиты относятся к классу конструкционных?
- 7. Какие методы защиты относятся к классу схемотехнических?

8. Насколько подвержены влиянию электромагнитных помех волоконно-оптические линии?

9. Что является источником наиболее сильных помех естественного происхождения?

10. Каким образом защищается от помех коаксиальный кабель?